Załącznik nr 2

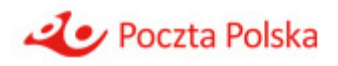

**Poczta Polska S.A.**

Opis kalkulacji kosztów na rok 2022

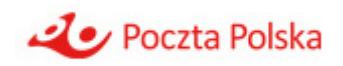

# **Spis treści**

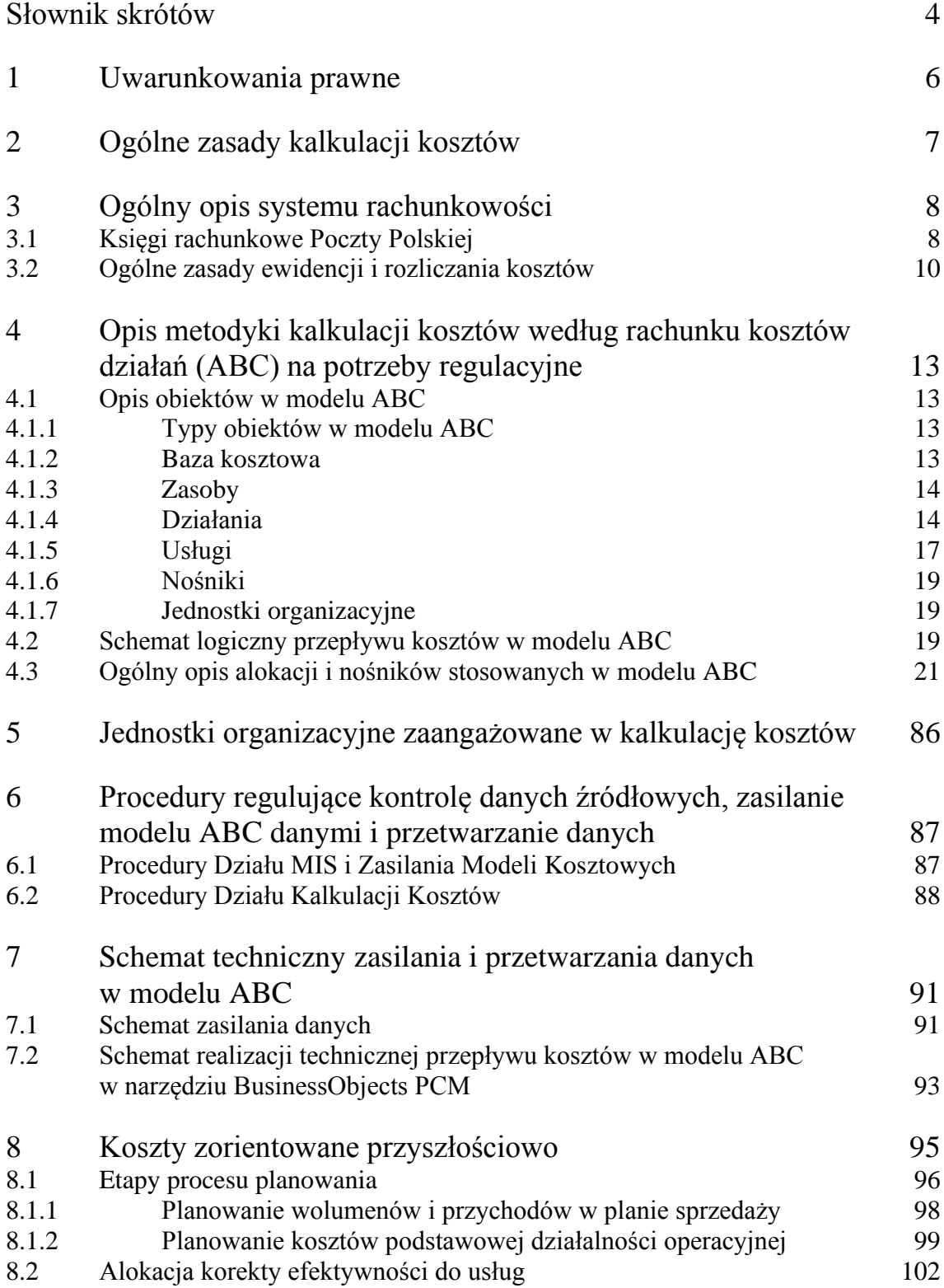

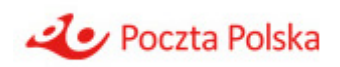

# Zakres informacji wynikających z kalkulacji kosztów 105

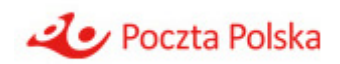

## **Słownik skrótów**

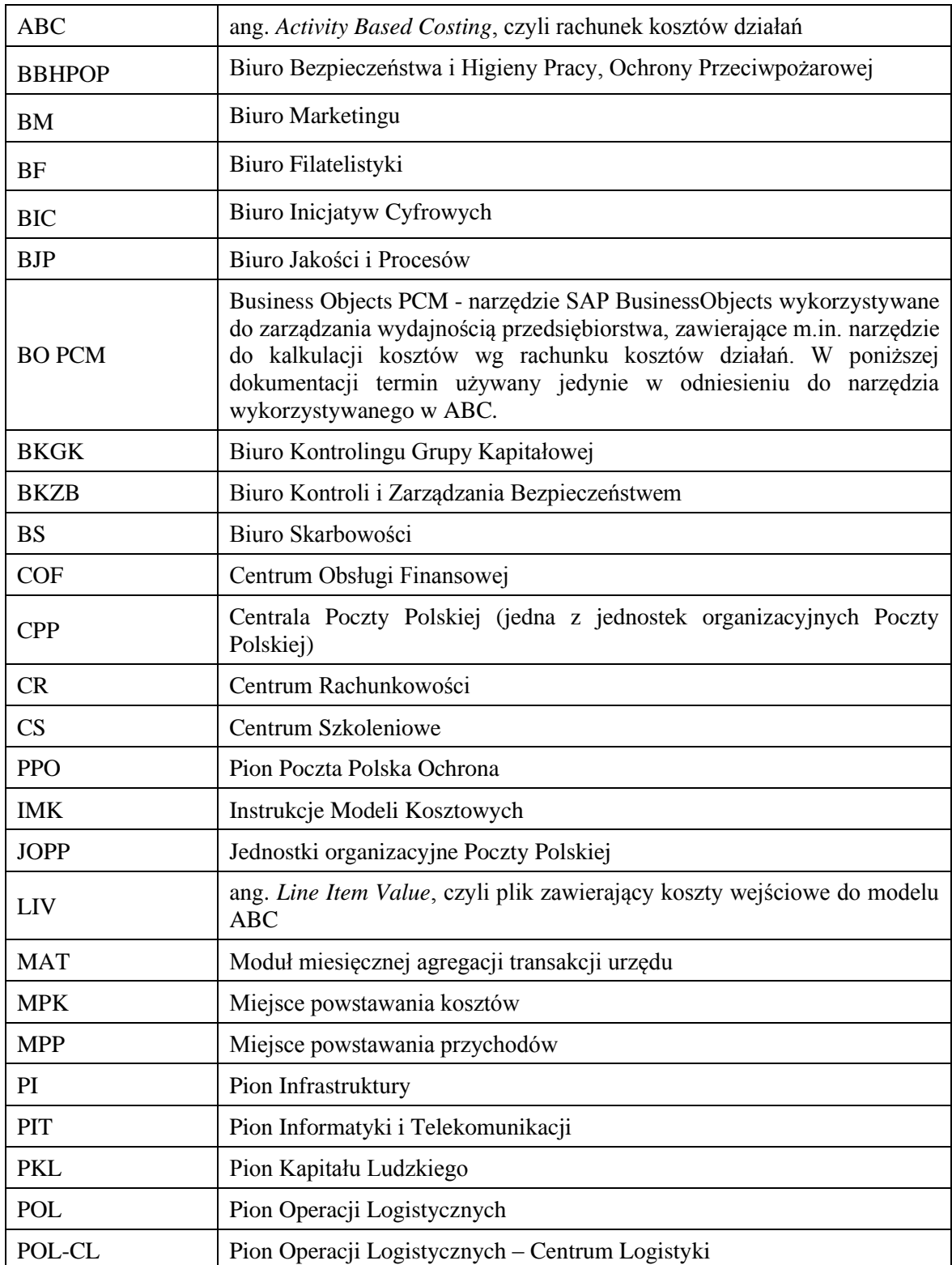

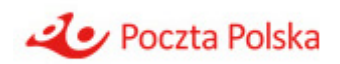

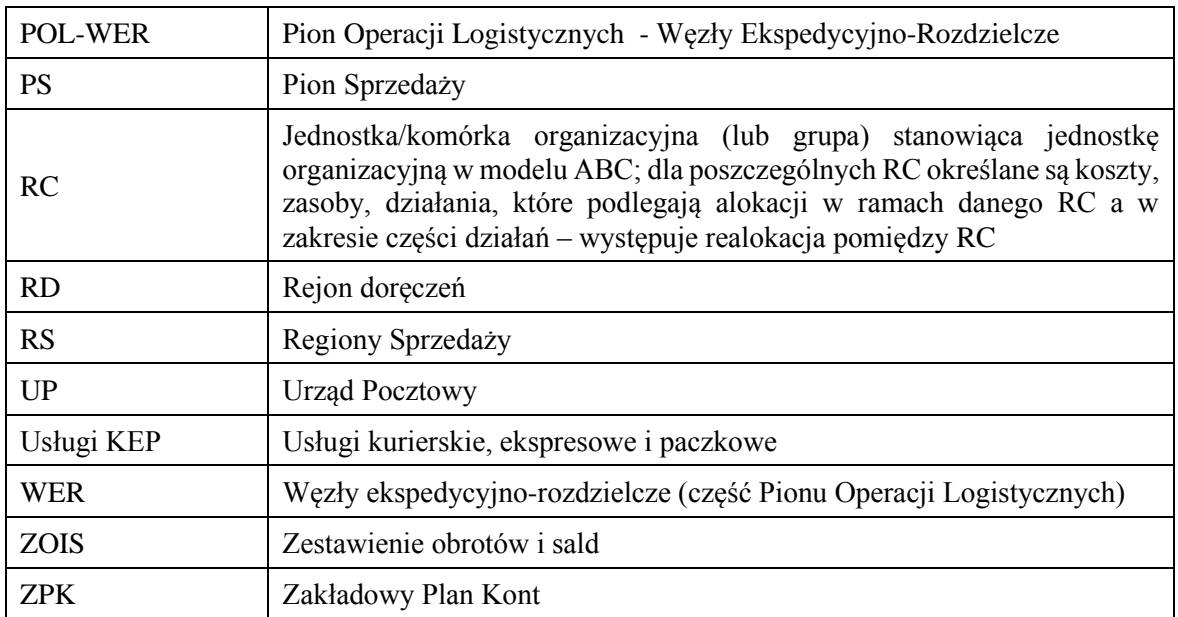

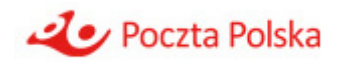

## **1 Uwarunkowania prawne**

Poczta Polska S.A. (dalej "Poczta Polska", "PP" lub "Spółka"), jako operator wyznaczony jest w roku 2022 obowiązana do:

- 1. prowadzenia rachunkowości regulacyjnej i kalkulacji kosztów zgodnie z art. 97 ustawy z dnia 23 listopada 2012r. – Prawo pocztowe (Dz.U. 2020 r. poz.1041 , z późn. zm.), zwanej dalej "ustawą Prawo pocztowe";
- 2. opracowania i przedłożenia do zatwierdzenia Prezesowi Urzędu Komunikacji Elektronicznej (dalej "Prezes UKE") projektu instrukcji rachunkowości regulacyjnej zawierającej opis przyjętego przez nią sposobu przypisania przychodów i kosztów oraz projektu opisu kalkulacji kosztów zawierającego sposób wyliczenia kosztów jednostkowych poszczególnych usług powszechnych z uwzględnieniem celów określonych w art. 97 ust. 2 i 4 ustawy Prawo pocztowe i wymagań określonych w rozporządzeniu Ministra Administracji i Cyfryzacji z dnia 6 maja 2013 roku w sprawie prowadzenia przez operatora wyznaczonego do świadczenia usług powszechnych rachunkowości regulacyjnej i kalkulacji kosztów usług powszechnych (Dz.U. z 2013 r. poz. 542), zwanego dalej "rozporządzeniem".

Rozporządzenie określa m.in.:

- 1) szczegółowe zasady kalkulacji kosztów jednostkowych poszczególnych usług powszechnych;
- 2) zakres i termin przekazywania Prezesowi UKE rocznego sprawozdania z prowadzonej rachunkowości regulacyjnej, przyjmując, że dane zawarte w sprawozdaniu są sprawdzalne w rozumieniu ustawy z dnia 29 września 1994 r. o rachunkowości (Dz. U. z 2021 r. poz. 217, z późn. zm.), zawierającego w szczególności wyniki kalkulacji kosztów jednostkowych poszczególnych usług powszechnych.

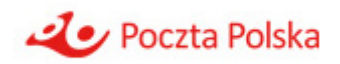

## **2 Ogólne zasady kalkulacji kosztów**

Poczta Polska kalkuluje koszty w oparciu o następujące zasady:

- 1. Zasada przyczynowości przypisanie przychodów i kosztów operatora wyznaczonego do poszczególnych usług powszechnych oraz do usług wchodzących w zakres usług powszechnych, pozostałych usług pocztowych i pozostałej działalności gospodarczej, a także do czynności przyjmowania, sortowania, przemieszczania i doręczania przesyłek pocztowych dokonywane jest zgodnie z przyczyną powstawania przychodów i kosztów w ramach poszczególnych usług powszechnych, usług wchodzących w zakres usług powszechnych, pozostałych usług pocztowych i pozostałej działalności gospodarczej, a także poszczególnych faz realizacji usług pocztowych.
- 2. Zasada obiektywności i niedyskryminacji przypisanie przychodów i kosztów powinno być realizowane w oparciu o obiektywne dowody nie powodując uznaniowego wykazywania korzyści lub strat, dzięki czemu sporządzanie sprawozdań z prowadzonej rachunkowości regulacyjnej odbywa się przy zachowaniu warunków niedyskryminujących żadnego z operatorów alternatywnych.
- 3. Zasada stałości i porównywalności stosowana metodologia powinna być stała w kolejnych latach. W przypadku istotnych zmian zasad kalkulacji kosztów, szczegółowych metod przypisania przychodów i kosztów lub polityki księgowej, mających znaczny wpływ na raportowane informacje, sprawozdania za rok poprzedzający w części, której dotyczą zmiany metodologii są odpowiednio korygowane i przedstawiane Prezesowi UKE w celu zapewnienia porównywalności.
- 4. Zasada przejrzystości i spójności używane metody kalkulacji kosztów powinny być przejrzyste i spójne z metodami i zasadami stosowanymi w innych kalkulacjach sporządzanych dla celów regulacyjnych oraz z metodami i zasadami sporządzania sprawozdań finansowych.
- 5. Zasada materialności ujęcia dopuszcza się stosowanie określonych uproszczeń w wycenie, ujmowaniu i przyporządkowaniu składników średniorocznego kapitału zaangażowanego, przychodów i kosztów, jeżeli nie zniekształca to istotnie obrazu wyrażanego w kalkulacji kosztów.

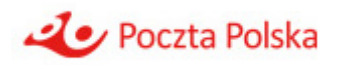

## **3 Ogólny opis systemu rachunkowości**

## **3.1 Księgi rachunkowe Poczty Polskiej**

Księgi rachunkowe są prowadzone przez Spółkę przy wykorzystaniu zasobów będących w jej dyspozycji (lokalowych, sprzętowych, ludzkich).

Miejscem prowadzenia księgi głównej Spółki jest siedziba Spółki.

Księga główna Spółki prowadzona jest przez Centrum Rachunkowości. Miejscami wprowadzania danych do księgi głównej są lokalizacje komórek organizacyjnych Centrum Rachunkowości, które zgodnie z regulaminem organizacyjnym dokonują ewidencji księgowej.

Miejscem prowadzenia ksiąg pomocniczych są siedziby JOPP/SKO/Pionów. Miejscami wprowadzania danych do poszczególnych ksiąg pomocniczych są lokalizacje tych komórek organizacyjnych poszczególnych JOPP/SKO/Pionów, które zgodnie z regulaminami organizacyjnymi oraz innymi wewnętrznymi aktami prawnymi wprowadzają zdarzenia gospodarcze do odpowiednich ksiąg pomocniczych.

Dowody źródłowe przechowywane są w miejscach ich wprowadzania, o ile odrębne akty prawne nie stanowią inaczej.

Zapisy w księgach rachunkowych mogą nastąpić za pośrednictwem urządzeń łączności lub magnetycznych nośników danych. Podczas rejestracji operacji gospodarczej uzyskają one trwale czytelną postać odpowiadającą treści dowodu księgowego, a ich identyfikacja umożliwia stwierdzenie źródła pochodzenia każdego zapisu. Zapisy przenoszone między zbiorami danych muszą być również identyfikowalne, aby móc stwierdzić źródło pochodzenia zapisów w zbiorach, w których dokonano zapisów pierwotnie, a program komputerowy zapewnia sprawdzenie poprawności i kompletności zapisów.

Księgi rachunkowe obejmują zbiory zapisów księgowych, obrotów (sum zapisów) i sald, które tworzą:

- a. dziennik zawiera chronologiczne ujęcie zdarzeń, jakie nastąpiły w danym okresie sprawozdawczym oraz umożliwia uzgodnienie jego obrotów z obrotami zestawienia obrotów i sald kont księgi głównej. Zapisy księgowe posiadają automatycznie nadany numer pozycji, pod którą zostały wprowadzone do dziennika, a także dane pozwalające na ustalenie osoby odpowiedzialnej za treść zapisu,
- b. księga główna konta księgi głównej zawierają zapisy o zdarzeniach w ujęciu systematycznym. Na kontach księgi głównej obowiązuje ujęcie zarejestrowanych uprzednio lub równocześnie w dzienniku zdarzeń, zgodnie z zasadą podwójnego zapisu,
- c. zestawienia obrotów i sald kont księgi głównej oraz sald kont ksiąg pomocniczych,
- d. księgi pomocnicze konta ksiąg pomocniczych zawierają zapisy będące uszczegółowieniem i uzupełnieniem zapisów kont księgi głównej. Prowadzone są w ujęciu systematycznym co do zasady jako wyodrębnione zbiory danych (ksiąg, kartotek) prowadzonych przy zastosowaniu systemów komputerowych, uzgodnione z saldami i zapisami na kontach księgi głównej,
- e. księgi pomocnicze są prowadzone przez:

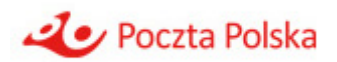

- 1. Biuro Kontrolingu Grupy Kapitałowej w zakresie:
	- − rozliczania kosztów z działalności zgodnie z Metodą ABC,
- 2. Biuro Filatelystyki w zakresie:
	- − ewidencji towarów w magazynach,
- 3. Biuro Marketingu w zakresie:
	- − ewidencji materiałów w magazynach,
- 4. Centrum Obsługi Finansowej w zakresie:
	- − ewidencji operacji sprzedaży,
	- − ewidencji rozliczeń z zagranicznymi operatorami pocztowymi,
- 5. Centrum Rachunkowości w zakresie:
	- − ewidencji delegacji krajowych,
	- − ewidencji inwestycji w nieruchomości,
	- − ewidencji inwestycji w prawa,
	- − ewidencji niskocennych składników rzeczowych,
	- − ewidencji operacji krajowymi środkami pieniężnymi na rachunkach bankowych,
	- − ewidencji operacji zagranicznymi środkami pieniężnymi na rachunkach bankowych,
	- − ewidencji operacji zakupu,
	- − ewidencji operacji sprzedaży,
	- − ewidencji rozrachunków z dostawcami (w tym w ujęciu waluty rozliczeniowej),
	- − ewidencji rozrachunków z odbiorcami (w tym w ujęciu waluty rozliczeniowej),
	- − ewidencji ŚT,
	- − ewidencji WNIP,
- 6. Pion Infrastruktury w zakresie:
	- − ewidencji maszyn i urządzeń wchodzących w skład ŚT w budowie znajdujących się w magazynach,
	- − ewidencji operacji gotówkowych krajowymi środkami pieniężnymi w kasach prowadzonych w ośrodkach wypoczynkowych,
	- − ewidencji operacji sprzedaży,
	- − ewidencji operacji zakupu,
	- − ewidencji towarów w magazynach,
	- − ewidencji materiałów w magazynach,
	- − ewidencji wyrobów gotowych w magazynach,
- 7. Pion Kapitału Ludzkiego w zakresie:
	- − ewidencji wynagrodzeń (imienną ewidencję wynagrodzeń pracowników zapewniającą uzyskanie informacji z całego okresu zatrudnienia),
- 8. Pion Operacji Logistycznych w zakresie:
	- − ewidencji materiałów i towarów w magazynach prowadzonych w punktach pocztowych,
	- − ewidencji materiałów w magazynach (paliwa, materiały eksploatacyjne, części zamienne do samochodów),
	- − ewidencji operacji krajowymi środkami pieniężnymi w kasach prowadzonych w punktach pocztowych,
	- − ewidencji operacji krajowymi środkami pieniężnymi w kasach prowadzonych na stacjach obsługi i stacjach kontroli pojazdów,
	- − ewidencji operacji sprzedaży,

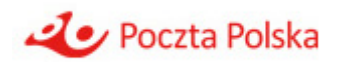

- − ewidencji operacji sprzedaży dokonywanej w punktach pocztowych,
- − ewidencji towarów w magazynach (sprzedawanych na stacjach obsługi),
- 9. Pion Poczta Polska Ochrona w zakresie:
	- − ewidencji operacji sprzedaży,
	- − ewidencji operacji krajowymi środkami pieniężnymi w kasach prowadzonych w Sekcjach – Centrach Obsługi Gotówkowej,
	- − ewidencji operacji zagranicznymi środkami pieniężnymi w kasach prowadzonych w Sekcjach – Centrach Obsługi Gotówkowej,
	- − ewidencji towarów w magazynach,
	- − operacji gotówkowych,
	- − rejestrów nadmiarów kasowych prowadzonych w Sekcjach Centrach Obsługi Gotówkowej,
	- − rejestrów zasiłków kasowych prowadzonych w Sekcjach Centrach Obsługi Gotówkowej,
- 10. Pion Sprzedaży w zakresie:
	- − ewidencji materiałów i towarów w magazynach prowadzonych w placówkach pocztowych,
	- − ewidencji materiałów i towarów w magazynie,
	- − ewidencji materiałów w magazynach,
	- − ewidencji operacji sprzedaży,
	- − ewidencji operacji w kasach krajowych środków pieniężnych prowadzonych w placówkach pocztowych,
	- − ewidencji operacji zagranicznymi środkami pieniężnymi w kantorach prowadzonych w placówkach pocztowych,
	- − ewidencji towarów w magazynach,
- 11. Wszystkie JOPP/SKO/Piony realizujące zadania inwestycyjne w zakresie środków trwałych w budowie oraz wartości niematerialnych i prawnych w trakcie realizacii.
- 12. Wszystkie JOPP/SKO/Piony wystawiające usterki rachunkowe zgodnie z IOD w zakresie:
	- ewidencji usterek rachunkowych

Księga główna Poczty Polskiej prowadzona jest w Centrum Rachunkowości. Księga główna Spółki prowadzona jest za pomocą systemu komputerowego, natomiast księgi pomocnicze prowadzone są głównie za pomocą systemów komputerowych lub ręcznie.

Do prowadzenia ksiąg rachunkowych Poczty Polskiej wykorzystywany jest informatyczny system klasy ERP firmy Microsoft pod nazwą własną Dynamics AX.

### **3.2 Ogólne zasady ewidencji i rozliczania kosztów**

Celem poniesienia kosztu jest osiągnięcie w bieżącym lub przyszłym okresie korzyści ekonomicznych.

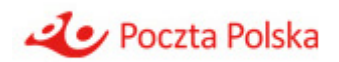

W celu efektywnego zarządzania organizacją niezbędne jest prezentowanie kosztów w różnorodnych przekrojach zwanych obiektami kosztowymi. Obiektami kosztowymi mogą być usługi, produkty, klienci, kanały dystrybucji itp. Dane kosztowe w odniesieniu do poszczególnych obiektów kosztowych dostępne są zazwyczaj dopiero po ich rozliczeniu, gdyż ewidencja w systemie finansowo-księgowym nie pozwala na ich bezpośrednie przypisanie. W celu rozliczenia kosztów na obiekty kosztowe wykorzystuje się rachunek kosztów. Jedną z najbardziej dokładnych metodyk rachunku kosztów jest rachunek kosztów działań (ang. Activity Based Costing, ABC).

Pozyskiwanie informacji o kosztach obiektów odbywa się poprzez:

- gromadzenie danych o elementach (czynnikach) związanych z realizowanymi procesami – już wykorzystywanych w jednostce gospodarczej (koszty rzeczywiste) lub planowanych do wykorzystania (koszty planowane),
- przyporządkowanie ich do obiektów, stanowiących przedmiot zainteresowania użytkowników informacji.
- odzwierciedlenie powiązań między poszczególnymi obiektami kosztów,
- bezpośrednie i pośrednie powiązanie kosztów z obiektem.

Istotną kwestią przy przyporządkowywaniu (odnoszeniu kosztów) wykorzystywanych zasobów jest relacja między zasobem a obiektem:

- jeżeli występuje bezpośrednia przyczynowo-skutkowa relacja między wykorzystanym zasobem lub innym obiektem źródłowym a docelowym obiektem kosztów, to można mówić o bezpośrednim przyporządkowaniu (odniesieniu) kosztów do obiektu,
- jeżeli występuje związek przyczynowo-skutkowy pomiędzy wykorzystanym zasobem lub innym obiektem źródłowym a więcej niż jednym obiektem docelowym, występuje konieczność zastosowania klucza rozliczeniowego (nośnika) umożliwiającego powiązanie kosztów z obiektami, czyli występuje pośrednie przyporządkowanie (odniesienie) kosztów do obiektów.

Klucze rozliczeniowe (nośniki) kosztów to parametry pozwalające przypisać koszty zasobów lub innych źródłowych obiektów kosztowych do docelowych obiektów kosztowych.

Koszty bezpośrednie i pośrednie działalności podstawowej, w tym także koszty działalności handlowej i ogólnozakładowe, za wyjątkiem kosztów działalności produkcyjnej ujmowane są z dokumentów źródłowych na jedno zbiorcze konto zespołu 5, tj. konto 500 "Koszty działalności podstawowej".

Koszty działalności produkcyjnej ujmowane są z dokumentów źródłowych na następujących kontach zespołu 5:

- 1. 531 koszty działalności produkcyjnej,
- 2. 532 koszty pośrednie działalności produkcyjnej.

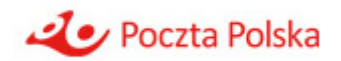

Zarachowanie kosztów w ciężar kont 500 następuje z użyciem MPK poszczególnych JOPP/SKO/Pionów lub ich komórek organizacyjnych (zgodnie z obowiązującym "Wykazem miejsc powstawania przychodów/kosztów").

Jednocześnie z bieżącą ewidencją kosztów ujmowanych z księgowych dokumentów źródłowych w systemie finansowo - księgowym na kontach 500 JOPP/SKO/Piony, zgodnie z odrębnymi uregulowaniami wewnętrznymi, dostarczają szczegółowych informacji dotyczących zużywanych zasobów i realizowanych działań w celu zasilenia danymi Modelu ABC.

Dane z Modelu ABC umożliwiają wyliczenie w plikach Excel, kosztów (w tym kosztów jednostkowych) poszczególnych usług powszechnych. Oprócz danych kosztowych z modelu ABC (w przekroju: faz, działań, kosztów według rodzaju), do wyliczeń tych wykorzystywane są dane statystyczne w zakresie wolumenów oraz przeciętnych mas przesyłek w podziale na poszczególne usługi powszechne.

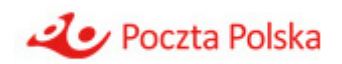

## **4 Opis metodyki kalkulacji kosztów według rachunku kosztów działań (ABC) na potrzeby regulacyjne**

## **4.1 Opis obiektów w modelu ABC**

#### **4.1.1 Typy obiektów w modelu ABC**

W modelu ABC koszty z poziomu kont kosztów rodzajowych <sup>1</sup> alokowane są, poprzez zasoby na **działania**, a następnie koszty **działań** alokowane są do poszczególnych **usług i działalności**  świadczonych/wykonywanych przez Pocztę Polską.

W uzasadnionych przypadkach koszty rodzajowe są alokowane wprost na działania, z pominięciem zasobów.

W związku z tym obiektami składającymi się na strukturę modelu są:

- koszty rodzajowe (i inne koszty),
- zasoby,
- działania,
- usługi.

Do alokacji kosztów na każdym etapie ich przepływu przez model stosuje się nośniki, czyli:

- nośniki kosztów rodzajowych,
- nośniki zasobów,
- nośniki działań.

Finalnie wszystkie koszty zostają przypisane do poszczególnych usług świadczonych przez Pocztę Polską.

**Jednym z głównych założeń koncepcji ABC jest pełna alokacja wszystkich kosztów, które zasilają model, w związku z czym koszty na wejściu do modelu są równe kosztom na wyjściu z modelu (usługi zawierają w sobie wszystkie koszty zasilające model).**

#### **4.1.2 Baza kosztowa**

Pierwszą grupą obiektów w przepływie logicznym kosztów w modelu ABC są obiekty kosztów rodzajowych i innych kosztów uwzględnionych w modelu, czyli:

konta zespołu "4" - konta kosztów rodzajowych; obiekty mają postać 4XX-YYY – obejmują koszty rodzajowe zaksięgowane w korespondencji z kontem zespołu "5" oraz przyporządkowane do nich i zaksięgowane w korespondencji z kontem zespołu "5" rozliczenia międzyokresowe kosztów,

 $1$  Koszty rodzajowe z konta zespołu "5"

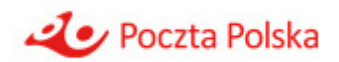

Dodatkowo, w związku z wyodrębnianiem z kosztów nieodliczonego VAT dotyczącego usług zwolnionych, wybrane konta rodzajowe są podzielone na 2 podobiekty:

- a. 4XX-YYYN obiekt, na którym wykazywana jest wartość kosztów rodzajowych pomniejszona o zaliczoną w koszty wartość nieodliczonego VAT dotyczącego usług zwolnionych,
- b. 4XX-YYYV obiekt, na którym wykazywana jest zaliczona w koszty wartość nieodliczonego VAT dotyczącego usług zwolnionych,
- konta zespołu "6" konta kosztów rozliczanych w czasie (RMK); obiekty mają postać 64X-4XX-YYY,
- konto 721-100, koszt wyrobów w POL-CL
- konta 733 w modelu oznaczające wartość zakupu sprzedanych towarów i materiałów; obiekty mają postać 733-YYY,
- konta 791 konta wytworzenia świadczeń na własne potrzeby; obiekty mają postać 791- YYY,
- obiekty kosztowe dotyczące kosztu zaangażowanego kapitału.

#### **4.1.3 Zasoby**

Kolejną grupą obiektów w przepływie logicznym kosztów w modelu ABC są zasoby (oznaczane skrótem ZZ). Dany zasób gromadzi w sobie koszty z jednego lub kilku kont kosztów rodzajowych, część zasobów zasilana jest również kosztami z innych zasobów bądź działań. Zasoby są zużywane podczas wykonywania określonych działań i do nich alokowany jest ich koszt. Koszt części zasobów, zanim trafi na działania, może być alokowany do innych zasobów. Zasoby w Poczcie Polskiej podzielone są na kilka grup:

- ZZ Pracownicy; obiekty postaci 30XX,
- ZZ Budynki (zwierająca budowle, budynki i pomieszczenia); obiekty w postaci 17XX oraz 18XX,
- ZZ Maszyny i urządzenia; obiekty w postaci 1311, 14XX, 15XX oraz 16XX,
- ZZ Materiały; obiekty w postaci 40XX,
- ZZ IT (sprzęt i oprogramowanie); obiekty w postaci 10XX oraz 12XX.

### **4.1.4 Działania**

Działania to obiekty modelu ABC odnoszące się do czynności lub zespołu czynności wykonywanych w ramach organizacji, w trakcie których zużywane są zasoby. Działania służą realizacji usług bądź wspieraniu innych działań. Działania wyodrębniane są na podstawie analizy procesów i służą do przesłania kosztu pomiędzy zasobami a świadczonymi przez Pocztę Polską usługami.

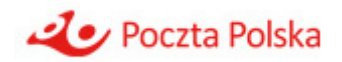

Działania w modelu ABC są zdefiniowane odrębnie dla każdego RC i opisują procesy występujące w jednostkach/komórkach organizacyjnych składających się na poszczególne RC.

Kody działań w modelu mają ogólną postać **XXXYYY\_AB\_C** (np. UPR004\_PR\_E).

Człon "**XXX"** określa rodzaj działania, np. ADM oznacza działania administracyjne i inne nie związane bezpośrednio z procesami świadczenia usług, TRA działania transportowe, UPR działania realizowane w Urzędzie Pocztowym i Punkcie Pocztowym, REJ działanie realizowane w rejonie doręczeń.

Człon "YYY" to liczba porządkowa poszczególnych rodzajów działań (przykładowo dla rodzaju UPR kolejne numery 001, 002, 003 itd.).

**"A"** to człon określający na jaki typ obiektów i w jaki sposób alokowane jest dane działanie. W tej klasyfikacji wyróżnia się następujące typy działań:

- **Działania podstawowe** (oznaczane literą **P**) związane bezpośrednio z procesem świadczenia usług. Koszt tych działań rozliczany jest nośnikami działań na konkretne usługi, których dotyczą.
- **Działania wspierające** (oznaczane literą **W**) działania, które pełnią funkcję wspomagającą względem innych działań bądź też zasobów. Koszty tych działań alokowane są na wspierane działania lub zasoby.
- **Działania ogólne**  działania, dla których niemożliwe jest ustalenie bezpośredniego związku z usługami oraz nie pełnią funkcji wspierającej dla innych działań lub zasobów. Koszty tych działań rozliczane są narzutem dotychczas zaalokowanych kosztów:
	- na wszystkie usługi świadczone w Poczcie Polskiej (działania ogólne oznaczane literą O),
	- na usługi danej JOPP, w której występuje działanie (działanie ogólnespecyficzne oznaczane literą S).

**"B"** to człon określający funkcję działania w modelu, według tej klasyfikacji wyróżnia się dwa typy działań:

- **Działania rzeczywiste** (oznaczane literą **R**) wszelkie działania, które wykonywane są przez pracowników Poczty Polskiej (badane za pomocą **czasochłonności operacji** lub **ankiet**, opisanych szczegółowo w dalszej części dokumentacji).
- **Działania modelowe** (oznaczane literą **M**) działania utworzone dla potrzeb technicznych alokacji w modelu. Działania te nie występują w ankietach, ani w Bazie Operacji kalkulującej czasochłonność operacji, nie występuje na nich koszt pracy pracowników PP.

Człon "**C"** określa jednostkę organizacyjną PP, w której realizowane jest dane działanie. Do poszczególnych jednostek przyporządkowano następujące litery:

- Pion Operacji Logistycznych WER **W**,
- Pion Operacji Logistycznych Centrum Logistyki **T**,
- **•** Pion Infrastruktury  $-Z$ ,
- Pion Informatyki i Telekomunikacji **I**,

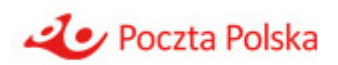

- Centrum Obsługi Finansowej **G**,
- Pion Kapitału Ludzkiego **H**,
- Pion Poczta Polska Ochrona **K**,
- Centrum Rachunkowości **R**,
- Centrum Szkoleniowe M,
- Centrala Poczty Polskiej **A**,
- **Biuro Inicjatyw Cyfrowych C,**
- Pion Sprzedaży **E.**

Działania posiadają również przypisane **atrybuty**, które pozwalają na generowanie raportów kosztowych według dodatkowych klasyfikacji. Najważniejsza klasyfikacja to fazy działań.

**Faza** jest częścią procesu technologicznego składająca się z przyporządkowanych działań/operacji.

Wyróżnia się następujące fazy:

#### *FAZA NADAWCZA (przyjmowanie) – NAD*

Przyjmowanie - włącznie z przekazaniem na ekspedycję, odbiór przesyłek itp. (bez odbioru w ramach Poczty Firmowej), opróżnianie skrzynek, sprzedaż znaczków obiegowych itp.

#### *FAZA EKSPEDYCYJNO-ROZDZIELCZA (sortowanie) – EKR*

Rozdział, ekspediowanie, wymiana, inne czynności w węzłach i na zapleczu UP/PP.

#### *FAZA TRANSPORTU (przemieszczanie) – TRA*

Przemieszczanie przesyłek na terenie kraju i za granicą; obsługa transportu.

#### *FAZA ODDAWCZA (doręczanie) – ODD*

Doręczenie, wydanie w okienku, rozliczenie listonoszy, kurierów, wpisanie do dokumentów oddawczych itp.

#### *FAZA ROZLICZENIOWA (inne czynności) – ROZ*

Opracowywanie, kontrola, rozliczanie i inne czynności wykonywane przez Centrum Obsługi Finansowej.

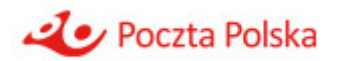

#### *FAZA WSPÓLNA (inne czynności) – WSP*

Dotyczy działań, które trudno przypisać do jednej z ww. faz, gdyż dotyczą kilku faz lub całego procesu technologicznego usługi.

Fazy zasadniczo dotyczą tylko operacji i działań związanych z usługami pocztowymi.

#### *FAZA NIE DOTYCZY (inne czynności) - FAZA\_X*

Faza zdefiniowana dla celów technicznych modelu ABC – otrzymuje atrybutFAZA\_X, czyli "nie dotyczy".

Faza przypisana do działania określa, w której części procesu realizacji usługi występuje to działanie.

Działania mogą mieć przyporządkowane również dodatkowe atrybuty. Jedna z hierarchii atrybutów jest rozwinięciem podziału działań na podstawowe, wspierające i ogólne i zawiera informację, czy dane działanie:

- związane jest wyłącznie z jedną usługą, grupą usług albo pozostałą działalnością gospodarczą (i jest na nie alokowany bezpośrednio bądź przy wykorzystaniu nośnika kosztów) – w taki sposób alokowana jest część działań podstawowych,
- związane jest z kilkoma usługami, kilkoma grupami usług albo pozostałą działalnością gospodarczą (i jest na nie alokowane przy wykorzystaniu nośnika kosztów) – w taki sposób alokowana jest część działań podstawowych. Specyficzną odmianą tego typu działań są wszystkie działania wspierające – w ich przypadku niemożliwe jest ustalenie wartości nośnika kosztów na usługi lub pozostałą działalność gospodarczą, ale możliwe ustalenie związku przyczynowo-skutkowego z innymi działaniami. W takiej sytuacji działania te alokowane są na inne działania, a za ich pośrednictwem na usługi lub działalność gospodarczą,
- związane jest z kilkoma usługami, grupami usług lub pozostałą działalnością gospodarczą, ale niemożliwe jest ustalenie wartości czynników powodujących powstawanie kosztów poszczególnych usług, grup usług lub pozostałej działalności gospodarczej, czyli alokacja za pomocą nośnika kosztów. Niemożliwe jest również określenie związku przyczynowo-skutkowego z innymi działaniami. Koszty tych działań przyporządkowywane są do usług oraz działalności gospodarczej w proporcji do kosztów przypisanych wcześniej za pomocą działań.

#### **4.1.5 Usługi**

Końcowymi obiektami kalkulacji w modelu ABC są usługi, których kod oparty jest na koncie przychodowym i ma ogólną postać 7XX-YYY. Część obiektów kosztowych posiada również dodatkowe wyróżniki wskazujące, czy:

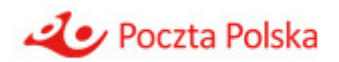

- koszt na danym koncie jest zależny od liczby sztuk danej usługi, czy też od masy usługi (odpowiednio obiekty kosztowe mają wtedy postać 7XX-YYY-YY-S-S lub 7XX-YYY-YY-S-G),
- usługa jest realizowana dla klienta indywidualnego czy też dla klienta umownego (odpowiednio obiekty kosztowe mają wtedy postać 7XX-YYY-YY-E-Z lub 7XX-YYY-YY-B-Z),

Schemat kodu końcowego obiektu kalkulacji (usługi) wygląda następująco:

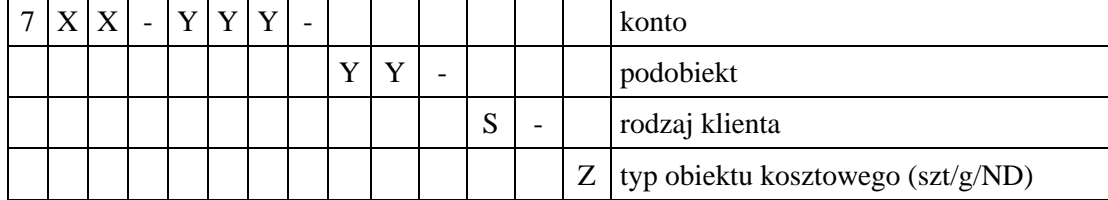

Usługi pogrupowane są w następujące główne grupy:

- usługi powszechne (wraz z komplementarnymi do usług powszechnych),
- usługi pocztowe dla nadawców masowych w rozumieniu art. 3 pkt 11 ustawy Prawo pocztowe (wraz z usługami komplementarnymi do usług dla nadawców masowych w rozumieniu art. 3 pkt 11 ustawy Prawo pocztowe),
- usługi umowne pocztowe (wraz z usługami komplementarnymi do usług umownych pocztowych),
- usługi umowne pozostałe,
- usługi finansowe,
- działalność koncesjonowana,
- działalność pomocnicza,
- działalność handlowa,
- działalność nieruchomości.
- pozostałe koszty operacyjne

W ramach poszczególnych grup wprowadzone są dodatkowe podgrupy.

Lista usług jest na tyle szczegółowa, że pozwala również na wyodrębnienie usług wchodzących w zakres usług powszechnych.

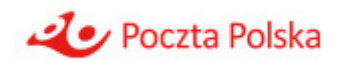

#### **4.1.6 Nośniki**

Nośniki są podstawą do alokacji kosztów – od kosztów rodzajowych (i innych stanowiących wsad do modelu) poprzez zasoby, działania – do końcowych obiektów kosztowych, czyli usług. Nośniki zastosowane do alokacji odzwierciedlają związek przyczynowo-skutkowy pomiędzy obiektem kosztowym źródłowym (z którego alokowany jest koszt) a obiektem docelowym (do którego kierowana jest część kosztu z obiektu źródłowego). Jeden nośnik może być wykorzystany do kilku alokacji np. liczba zatrudnionych może służyć do alokacji kosztów wielu obiektów w modelu.

#### **4.1.7 Jednostki organizacyjne**

Koszty wejściowe oraz koszty działań można analizować przez pryzmat jednostek organizacyjnych, w których koszty zostały poniesione / działania są realizowane. W modelu ABC wyróżniono następujące jednostki organizacyjne (RC):

- Pion Operacji Logistycznych WER **W,**
- Pion Operacji Logistycznych Centrum Logistyki **T**,
- Pion Infrastruktury **Z**,
- Pion Informatyki i Telekomunikacji **I**,
- Centrum Obsługi Finansowej **G**,
- Pion Kapitału Ludzkiego– **H**,
- Pion Poczta Polska Ochrona **K**,
- Centrum Rachunkowości **R**,
- Centrum Szkoleniowe **M**,
- Centrala Poczty Polskiej **A,**
- Biuro Inicjatyw Cyfrowych **- C,**
- Pion Sprzedaży **E.**

### **4.2 Schemat logiczny przepływu kosztów w modelu ABC**

Poniższy schemat prezentuje logiczny przepływ kosztów - od kosztów rodzajowych i innych wejściowych obiektów kosztowych, poprzez zasoby, działania aż do usług.

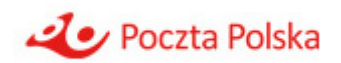

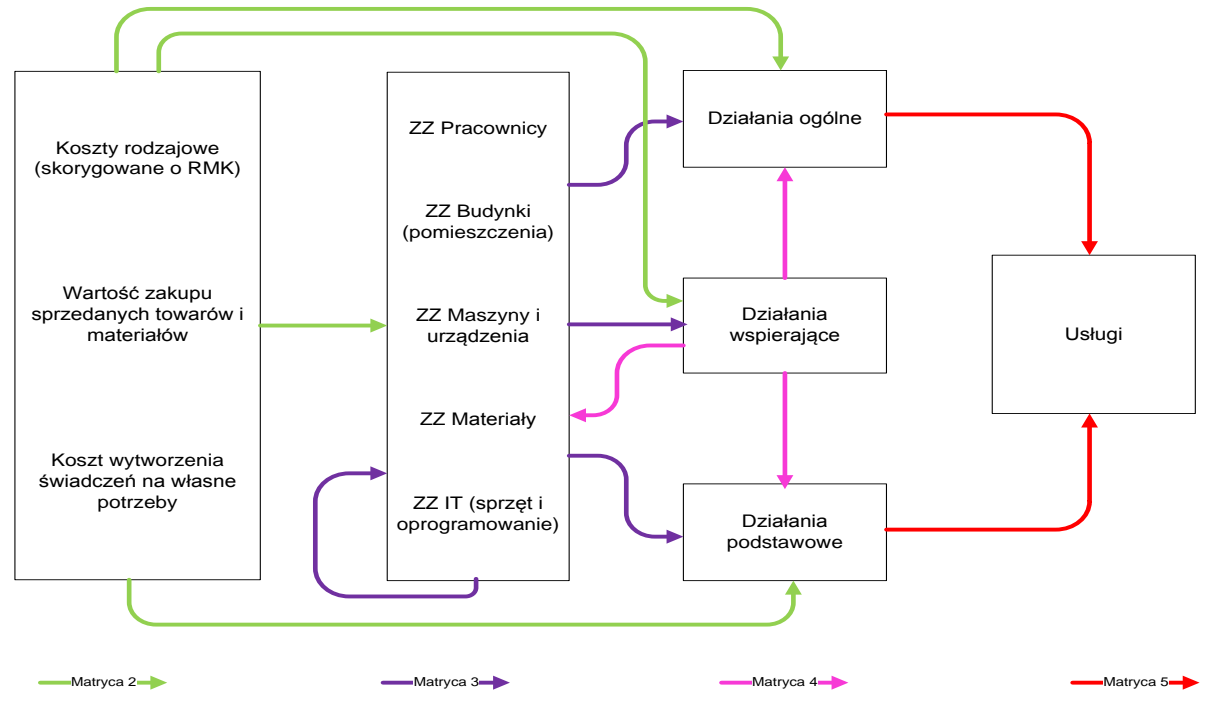

#### Rysunek 1 Schemat logiczny przepływu kosztów w modelu ABC Poczty Polskiej

Alokacja kosztu wytworzenia świadczeń na własne potrzeby dotyczy tylko modelu zorientowanego przyszłościowo.

Model zakłada szereg typów możliwych powiązań logicznych - możliwości alokacji kosztów pomiędzy poszczególnymi rodzajami obiektów:

- z kosztów na zasoby,
- z kosztów na działania,
- z zasobów na działania,
- z zasobów na inne zasoby,
- z działań na zasoby,
- z działań na inne działania,
- z działań na usługi.

W celu uporządkowania procesu przygotowywania danych i zasilania modelu alokacje podzielono na 4 matryce:

- matryca 2 alokacje kosztów na zasoby oraz na działania,
- matryca 3 alokacje zasobów na zasoby oraz zasobów na działania,
- $\blacksquare$  matryca 4 alokacje działań na działania oraz działań na zasoby,

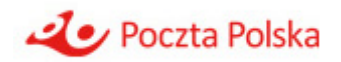

 $\blacksquare$  matryca 5 – alokacja działań na usługi.

W modelu występują różne typy relacji: jeden do jednego (alokacje bezpośrednie), jeden do wielu oraz wiele do jednego.

### **4.3 Ogólny opis alokacji i nośników stosowanych w modelu ABC**

Poniżej zaprezentowano ogólny opis alokacji, które mają miejsce w modelu ABC. Opis ten uwzględnia najważniejsze typy alokacji oraz nośniki biorące udział w alokacji największych wartości kosztów (w opisie nie uwzględniono wszystkich pojedynczych alokacji i nośników kosztów). Pierwsza kolumna w poniższych tabelach odnosi się do obiektów, z których alokowane są koszty, druga kolumna do obiektów, na które alokowane są koszty, a trzecia do stosowanego nośnika alokacji kosztów.

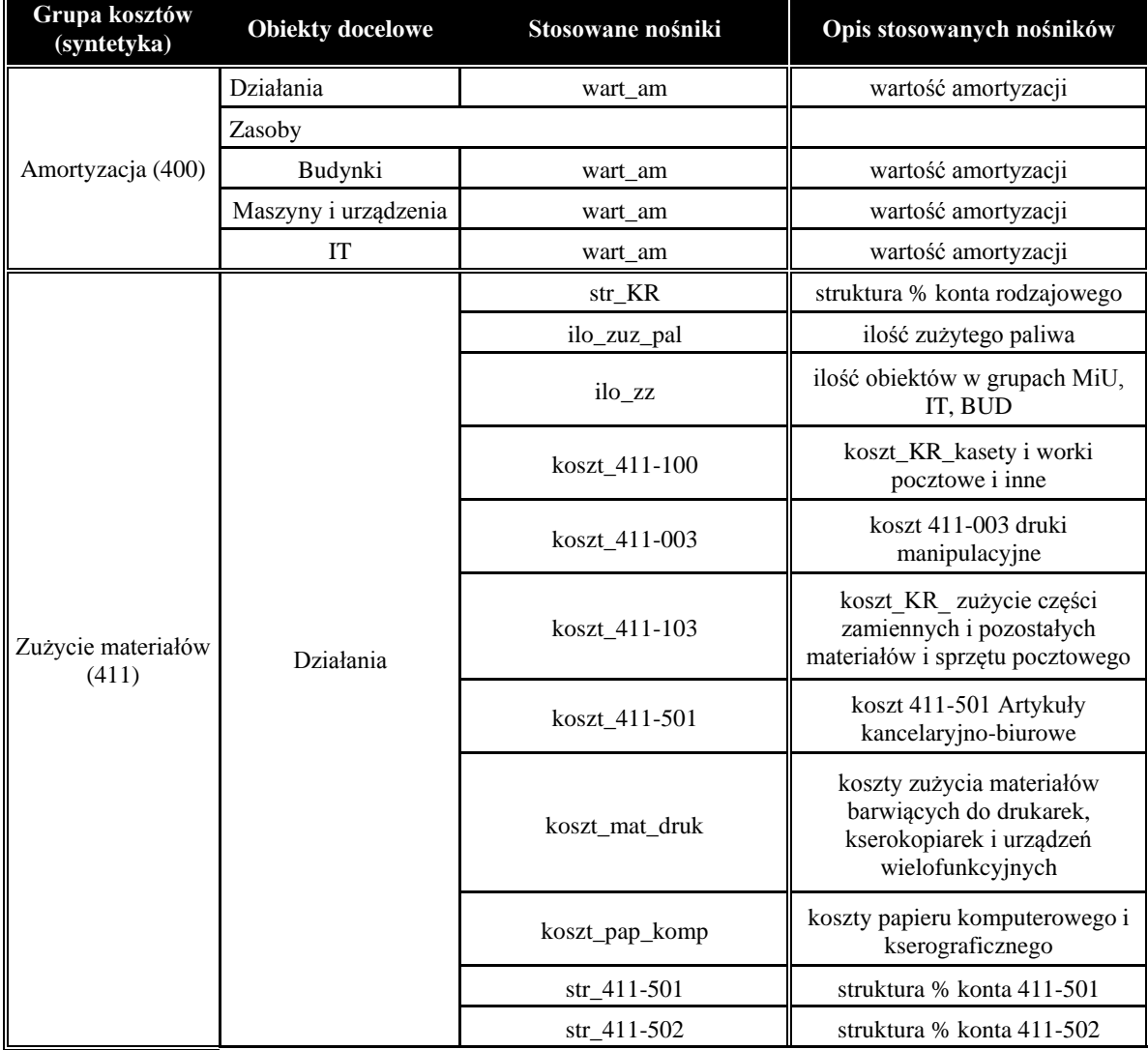

#### **Matryca 2 – alokacje kosztów na zasoby oraz na działania**

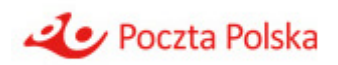

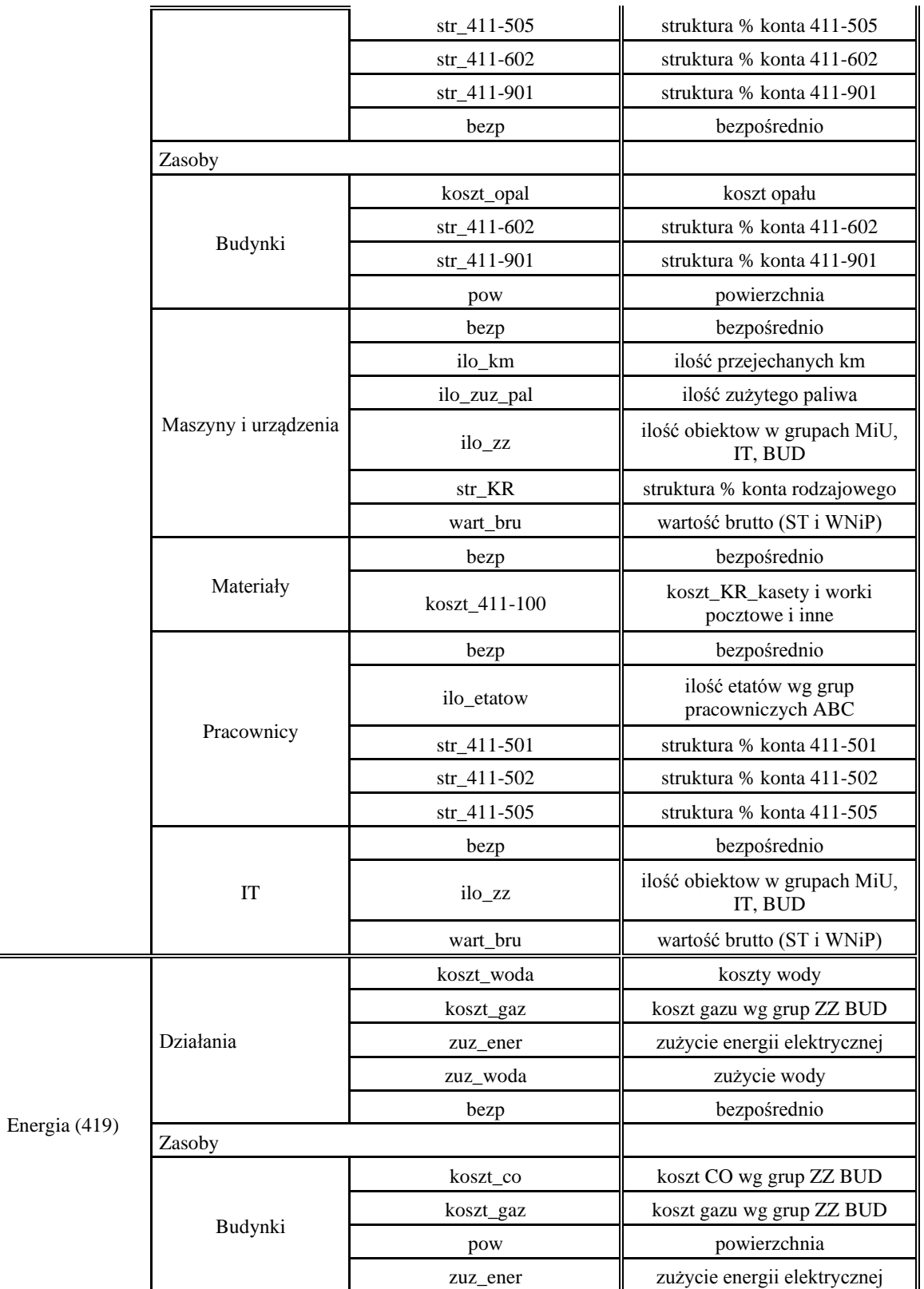

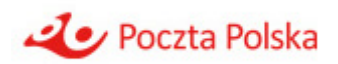

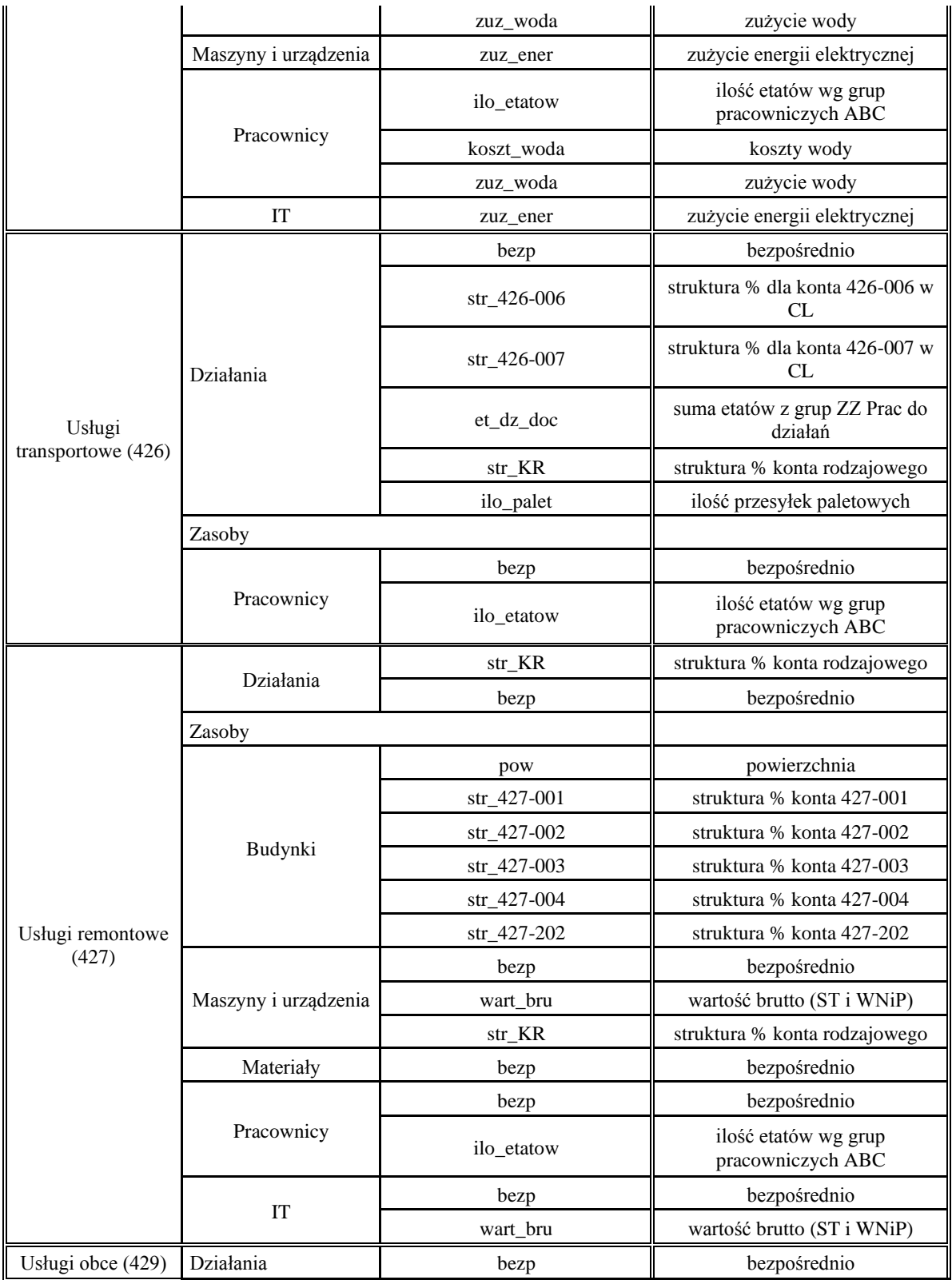

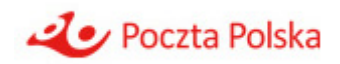

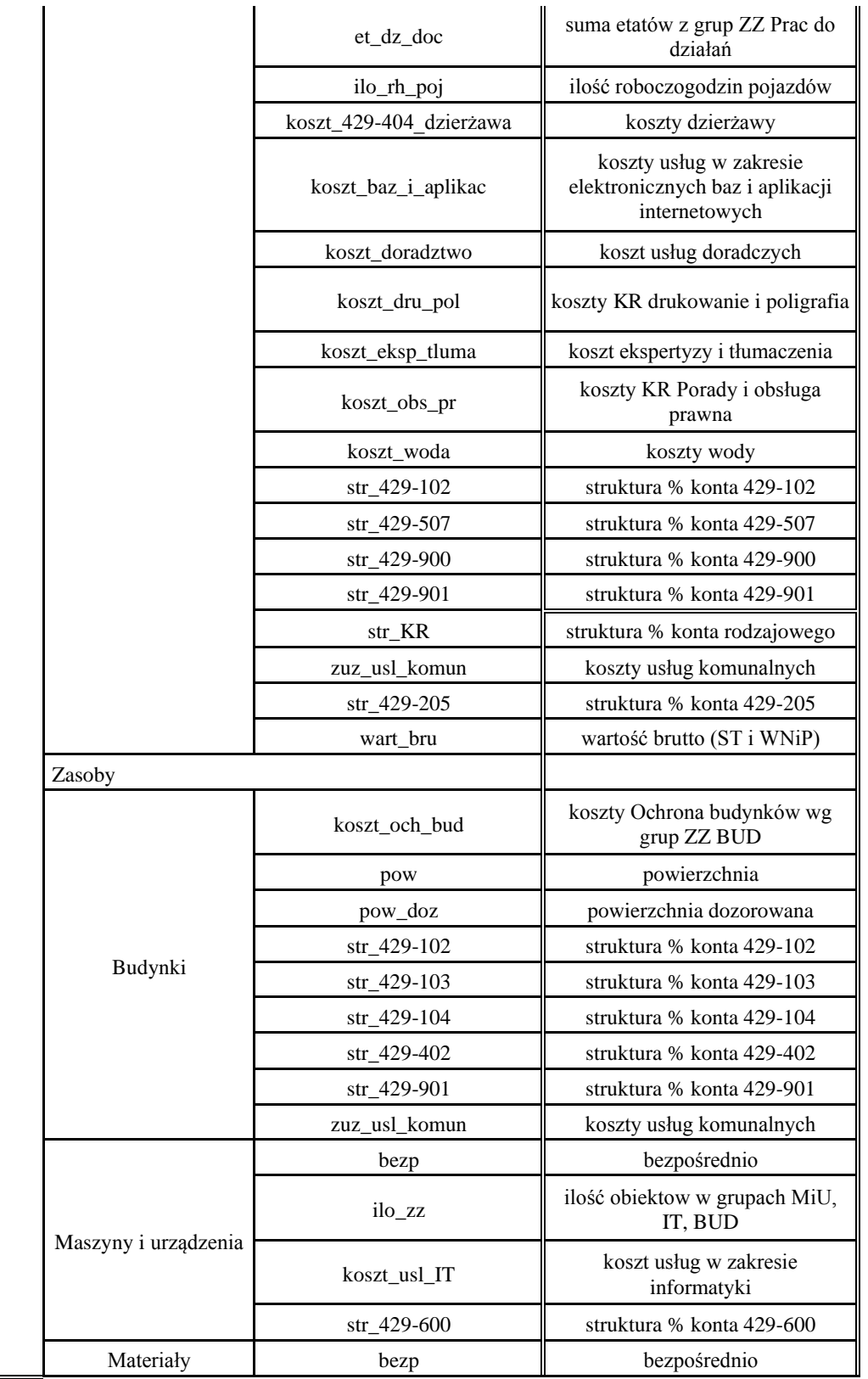

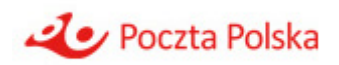

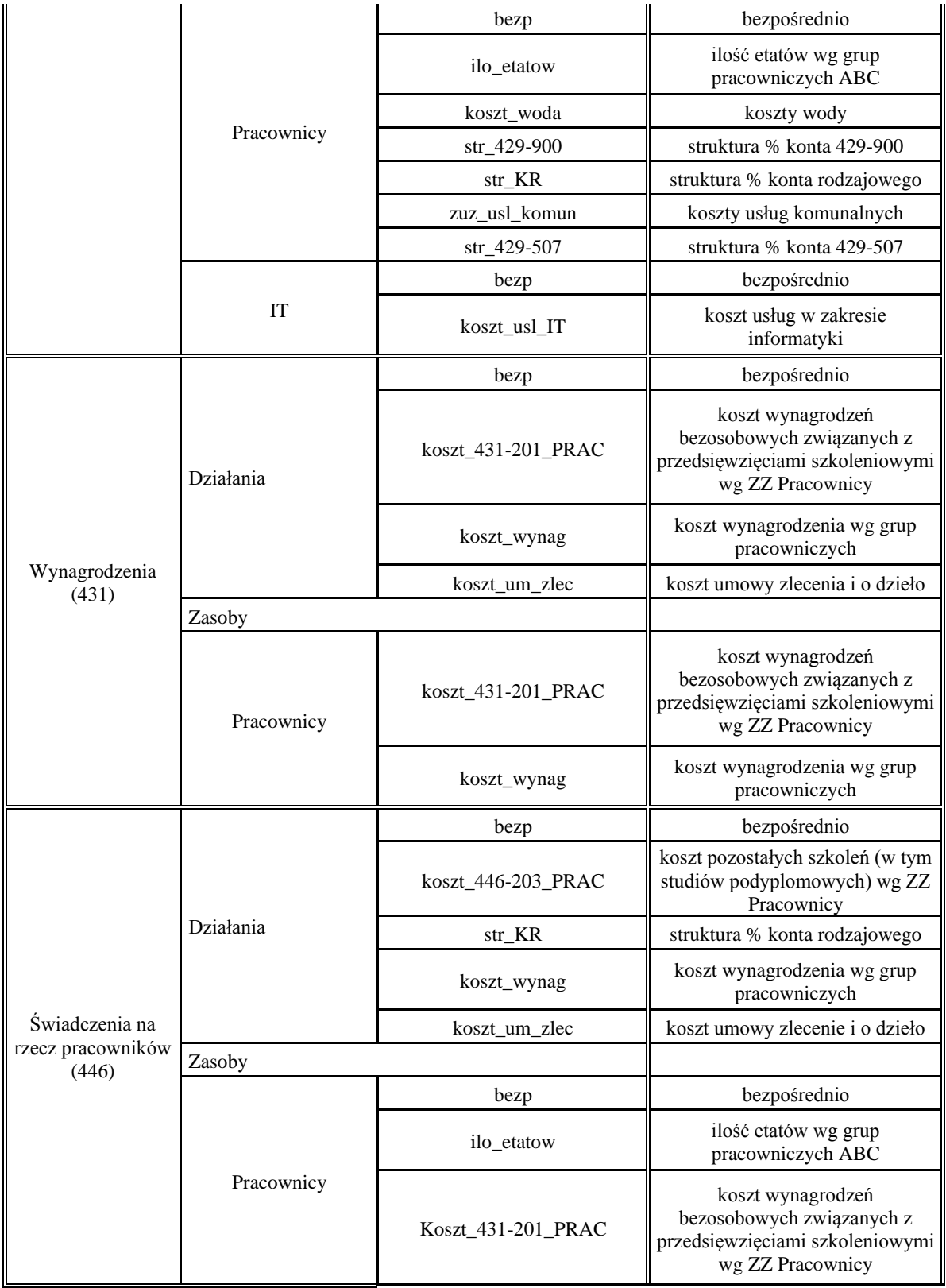

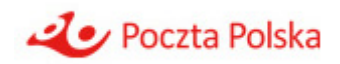

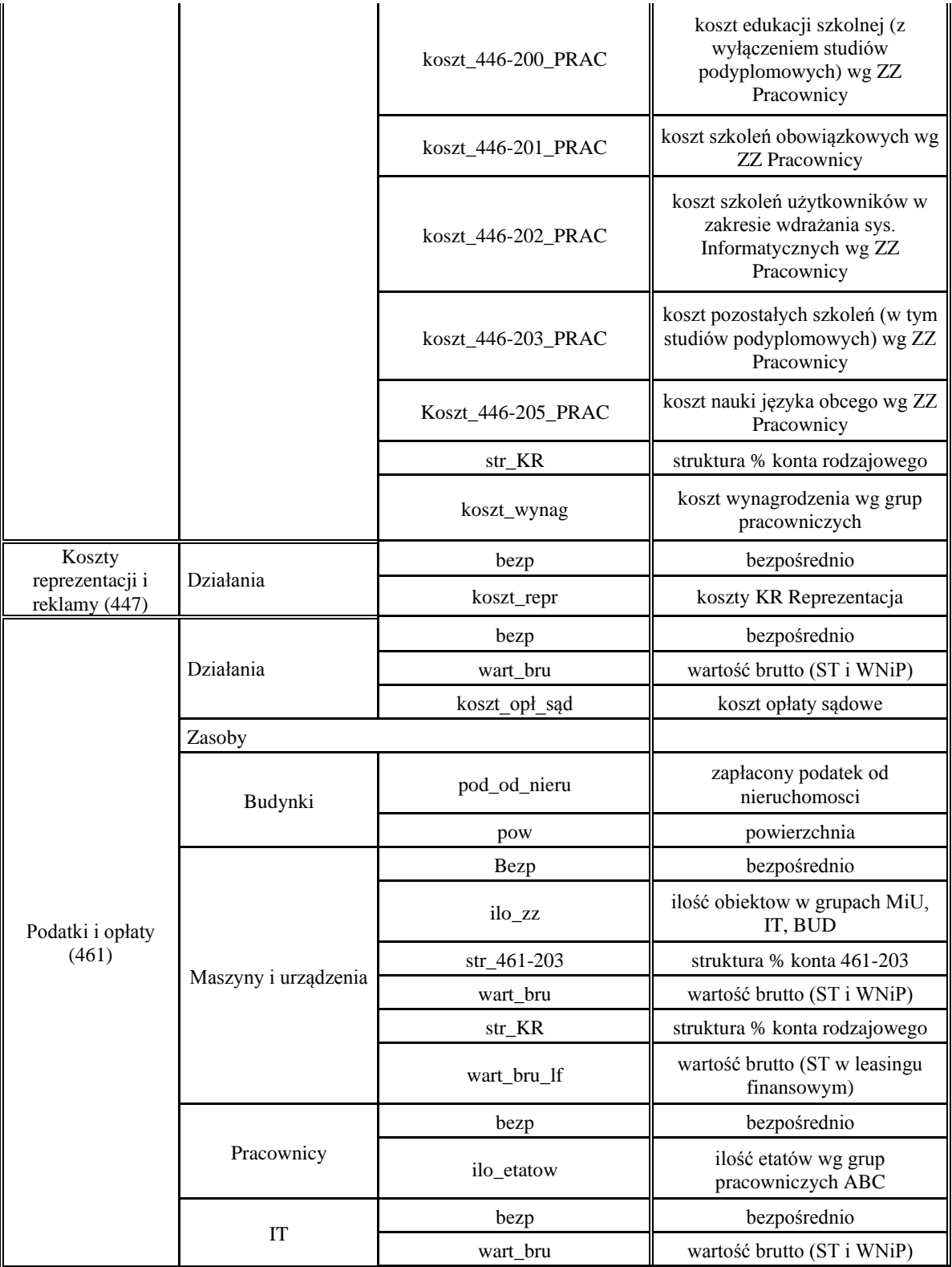

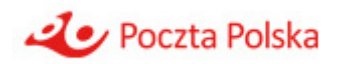

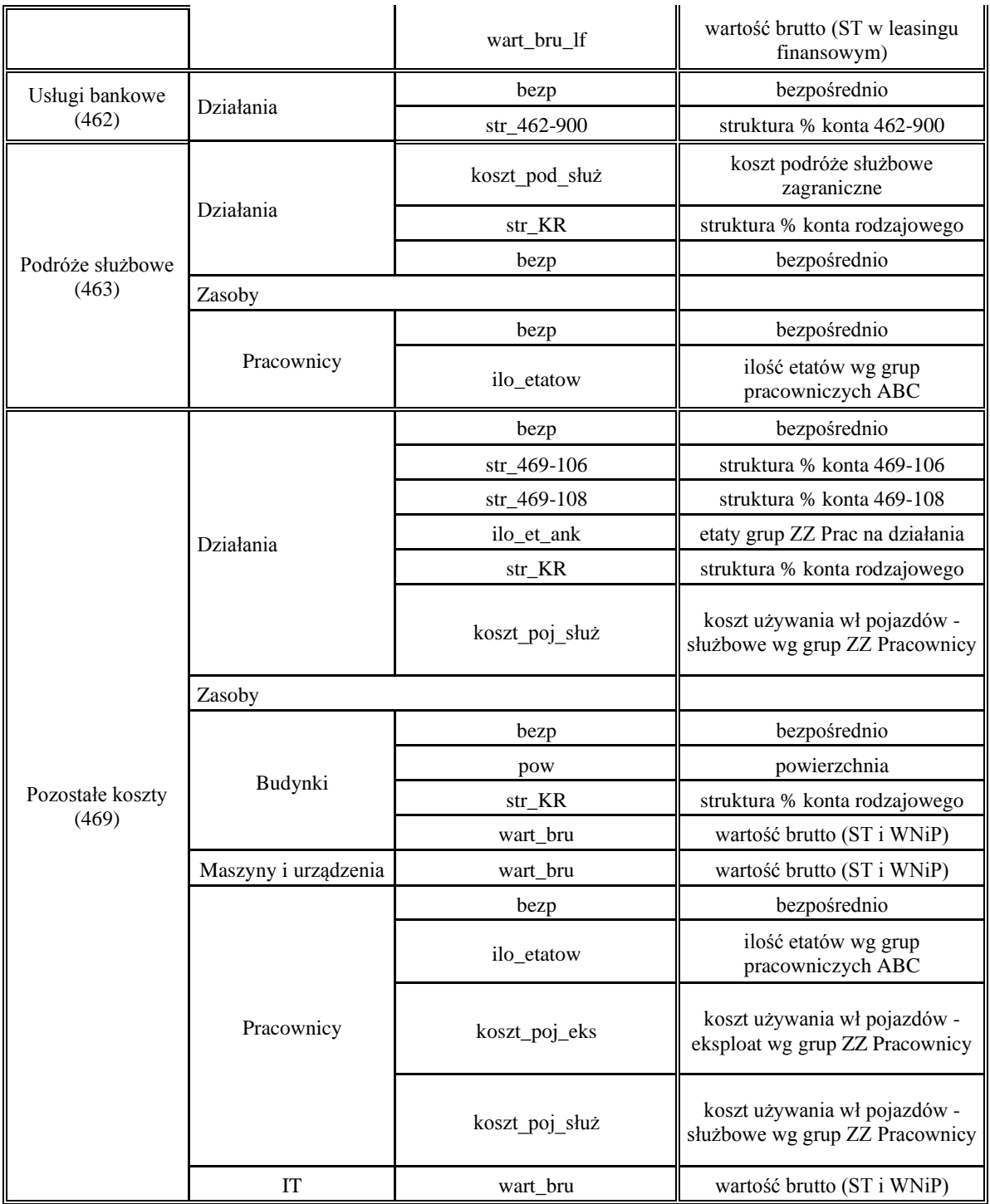

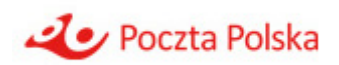

**Matryca 3 – alokacje zasobów na zasoby oraz zasobów na działania**  *Tajemnica przedsiębiorstwa* 

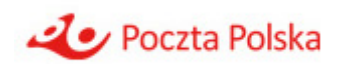

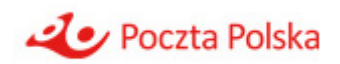

### **Matryca 4 – alokacje działań na działania oraz działań na zasoby**

*Tajemnica przedsiębiorstwa* 

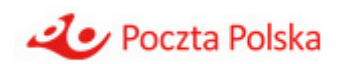

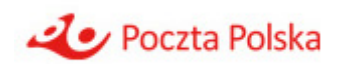

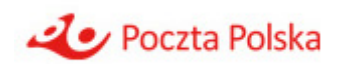

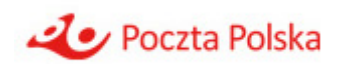

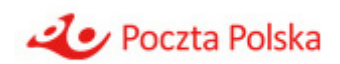

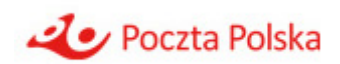
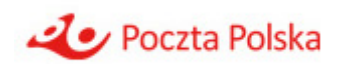

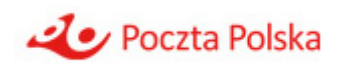

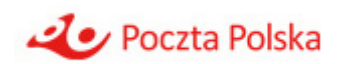

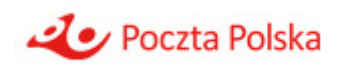

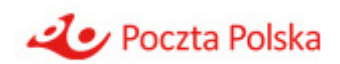

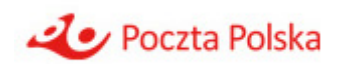

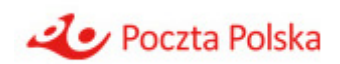

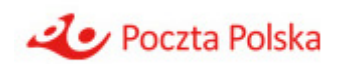

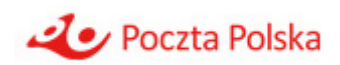

**Matryca 5 – alokacja działań na usługi**

*Tajemnica przedsiębiorstwa* 

*Tajemnica przedsiębiorstwa* 

Kierunki alokacji działań na usługi przedstawiono w postaci tabeli wskazującej przepływy kosztów pomiędzy działaniami a grupami usług. Usługi zgrupowano w następujące grupy:

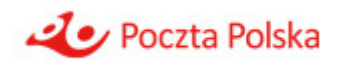

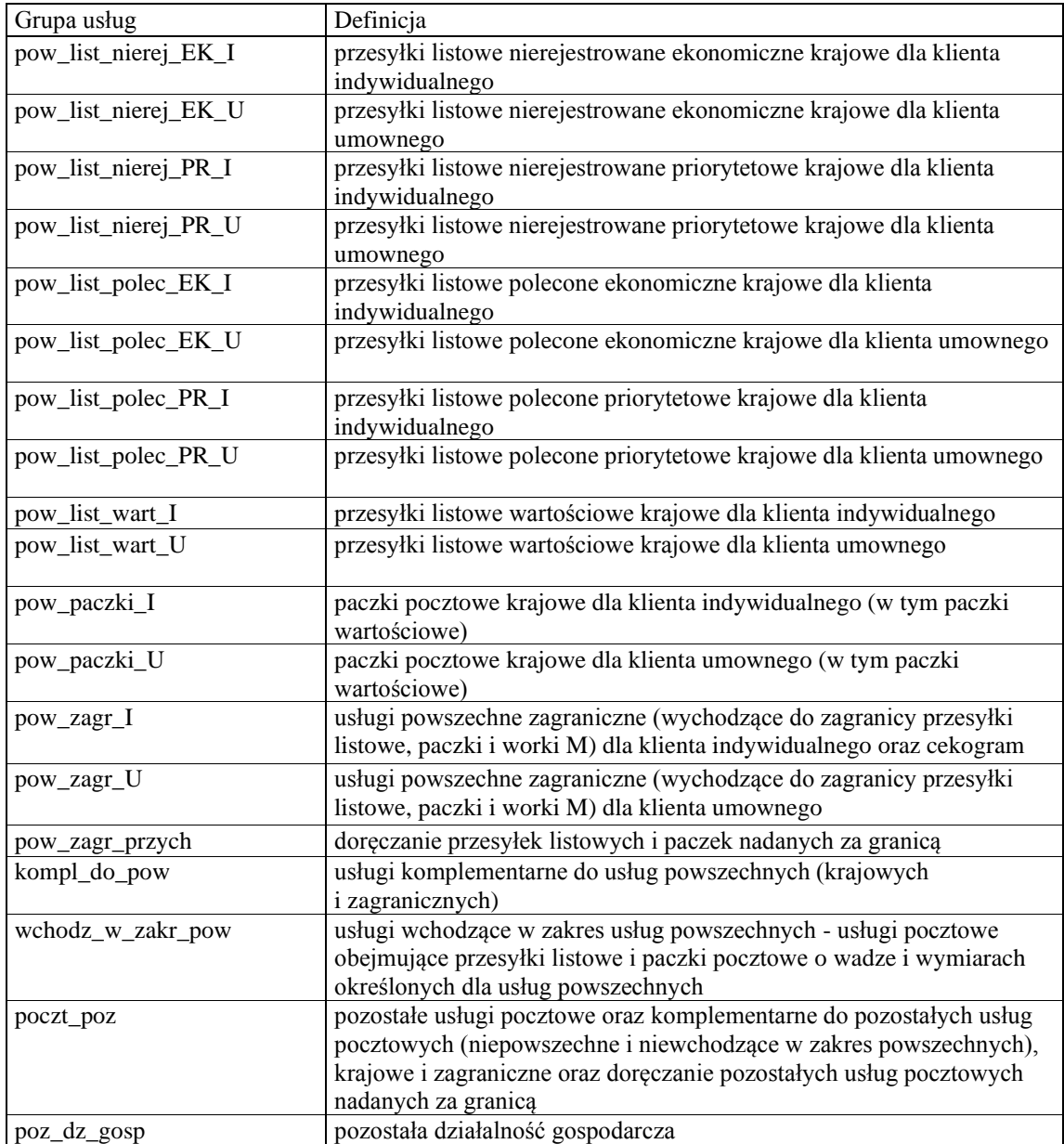

Znak "x" na przecięciu działania i grupy usług oznacza alokację kosztu danego działania na przynajmniej jedną usługę wchodzącą w skład danej grupy usług. Dla każdego działania przedstawiono również opis nośnika wykorzystywanego do alokacji jego kosztu.

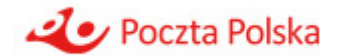

Tabela alokacji – matryca 5. *Tajemnica przedsiębiorstwa* 

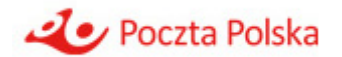

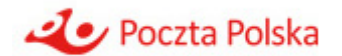

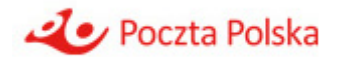

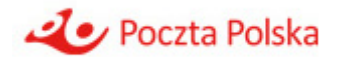

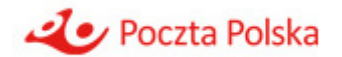

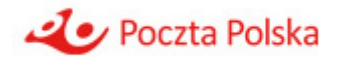

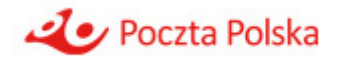

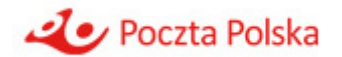

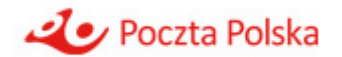

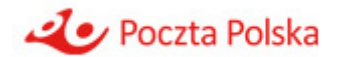

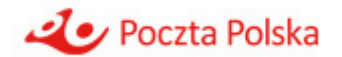

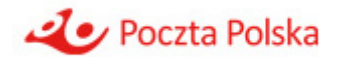

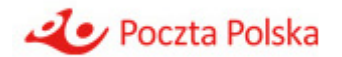

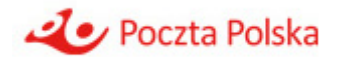

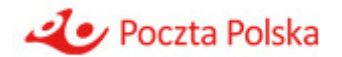

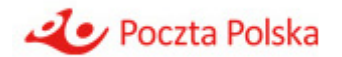

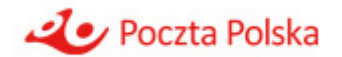

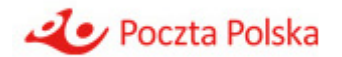

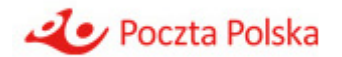

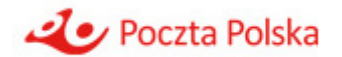

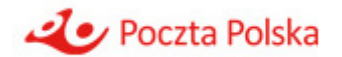

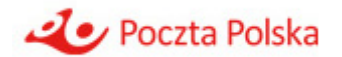

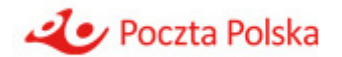

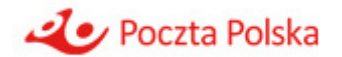

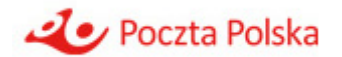
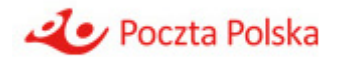

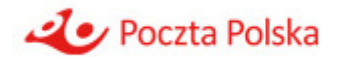

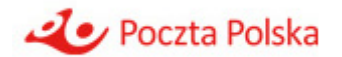

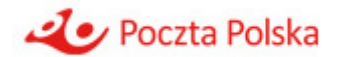

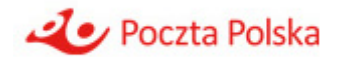

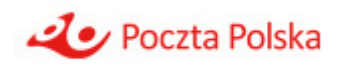

### **Czas oczekiwania na klienta usługi powszechnej**

Obowiązek świadczenia usługi powszechnej i zapewnienia określonej dostępności klientom do sieci pocztowej generuje dodatkowy koszt w postaci przerw w pracy placówek, które to przerwy wynikają ze zbyt małego popytu na usługi pocztowe na lokalnym rynku. Koszt przerw w pracy placówek powiększa koszty świadczenia usług powszechnych. Czas przerw spowodowany oczekiwaniem na klienta usługi powszechnej określa się terminem czas oczekiwania na klienta usługi powszechnej.

*Tajemnica przedsiębiorstwa* 

*Tajemnica przedsiębiorstwa* 

#### **"Martwa Mila"**

Obowiązek świadczenia usługi powszechnej wiąże się z koniecznością codziennej obsługi wyznaczonego rejonu doręczeń przez listonosza w celu realizacji wymogów nałożonych na operatora wyznaczonego w art. 46 ust. 2 pkt 5 ustawy Prawo pocztowe.

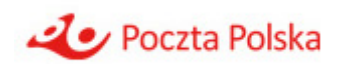

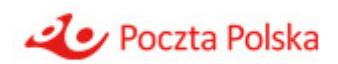

#### **"Funkcja społeczna listonosza w ramach~zapewnienia dostępności służby doręczeń"**

W PP alokacja i przypisanie do poszczególnych usług powszechnych, usług wchodzących w zakres usług powszechnych, pozostałych usług pocztowych i pozostałej działalności gospodarczej, kosztów generowanych przez służby doręczeń odbywa się przy wykorzystaniu normatywów czasochłonności operacji technologicznych. Normatywy te obejmują czynności związane z realizacją procesu technologicznego, na który składa się głównie pobieranie i doręczanie przesyłek, rozliczanie się z doręczonych i niedoręczonych przesyłek, opróżnianie skrzynek nadawczych, przyjmowanie usług oraz przemieszczanie się listonosza w rejonie doręczeń wraz z Martwą Milą. Pracownicy służby doręczeń realizując powierzone zadania

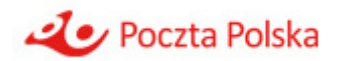

wynikające z zakresu obowiązków służbowych czyli zadań zaliczanych do ich czasu pracy zgodnie z obowiązującymi normatywami, wykonują także inne czynności, które ze względu na swój społeczny charakter nie znajdują odzwierciedlenia w mapach procesów technologicznych.

Poczta Polska wypełniając funkcję Operatora Wyznaczonego, w miarę posiadanych możliwości organizacyjnych wynikających z obowiązku zapewnienia dostępności rejonów doręczeń wynikających z art. 46 ustawy Prawo pocztowe, zapewnia obsługę i pomoc osobom starszym i schorowanym na wzór zachodniego modelu silver economy.W PP funkcja ta jest określana jako "Funkcja społeczna listonosza w ramach zapewnienia dostępności służby doręczeń".

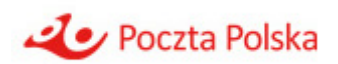

W powyższych matrycach i opisach nie uwzględniono alokacji wartości zakupu sprzedanych towarów i materiałów, które bezpośrednio (bez zastosowania nośników kosztów) są przypisywane z kosztów wejściowych na działania, a następnie obiekty kosztowe.

Po dokonaniu alokacji w modelu ABC następuje kalkulacja narzutu działań ogólnych – koszty działań ogólnych są przypisywane do obiektów kosztowych w proporcji do zalokowanych wcześniej kosztów (bezpośrednio i pośrednio) – z wyłączeniem obiektów kosztowych:

1. "730" odpowiadających wartości zakupu sprzedanych towarów i materiałów,

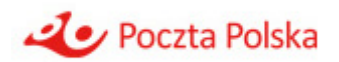

- 2. 761-605 Koszty napraw powypadkowych dotyczących samochodów nie posiadających AC,
- 3. 761-606 Koszty napraw powypadkowych dotyczących samochodów posiadających AC.

Cechy dotyczące podziału kosztu usługi na część zależną od masy i niezależną od masy umożliwiają wyliczenie, w modelu excelowym, kosztów (w tym kosztów jednostkowych) poszczególnych usług powszechnych. Oprócz danych kosztowych z modelu ABC (w przekroju: faz, działań, kosztów według rodzaju), do wyliczeń tych wykorzystywane są dane statystyczne w zakresie wolumenów oraz przeciętnych mas przesyłek w podziale na poszczególne usługi powszechne.

Dane niezbędne do wyliczeń kosztów jednostkowych usług według układu cennikowego (w tym w przekroju faz i kosztów wg rodzaju), pochodzą z raportów:

Raport 4 *"Koszty usług"* Raport 17 "*Koszty usług w przekroju kosztów wg rodzaju"* Raporty te są sporządzane w Modelu ABC.

W ogólnym ujęciu (bez podziału na fazy i koszty wg rodzaju) koszt usługi powszechnej dla przedziału wagowego oblicza się według następującego wzoru: **koszt usługi dla przedziału wagowego** = **koszt usługi niezależny od masy dla przedziału wagowego** (*koszt dla podobiektu 7XX-YYY\_szt*) + **koszt zależny od masy** dla przedziału wagowego (*koszt dla podobiektu 7XX-YYY\_g*).

Wyliczenia kosztu jednostkowego usługi wg przedziałów wagowych i w przekroju faz dokonuje się w oparciu o wygenerowany z Modelu ABC *Raport 4 Koszty usług* odrębnie dla poszczególnych faz (suma kosztów w raportach generowanych odrębnie dla każdej z faz jest zgodna z sumą kosztów w *Raporcie 4 "Koszty usług"*).

Sposób wyliczenia kosztu jednostkowego usługi według przedziałów wagowych przedstawia poniższy wzór (na przykładzie fazy przyjmowania):

**koszt jednostkowy usługi według przedziału wagowego dla fazy przyjmowania** = (**koszt usługi niezależny od masy dla fazy przyjmowania dla przedziału wagowego** (*koszt dla podobiektu 7XX-YYY\_szt*) + **koszt usługi zależny od masy dla fazy przyjmowania** dla przedziału wagowego (*koszt dla podobiektu 7XX-YYY\_g*)) / **wolumen** *(liczba usług w konkretnym przedziale wagowym), gdzie:*

**koszt usługi niezależny od masy dla fazy przyjmowania dla przedziału wagowego** (*koszt dla podobiektu 7XX-YYY\_szt*) = **koszt usługi niezależny od masy dla fazy przyjmowania ogółem** (*koszt dla podobiektu 7XX-YYY\_szt*) x udziału wolumenu usługi według przedziału wagowego w wolumenie danej usługi ogółem

**koszt usługi zależny od masy dla fazy przyjmowania** dla przedziału wagowego (*koszt dla podobiektu 7XX-YYY\_g*) = **koszt usługi zależny od masy dla fazy przyjmowania** ogółem (*koszt dla podobiektu 7XX-YYY\_g*) x udziału masy usługi według przedziału wagowego w masie danej usługi ogółem.

Powyższy wzór stosuje się również do faz: sortowania, przemieszczania, doręczania, innych

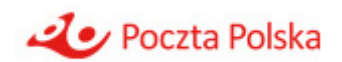

czynności.

Wyliczenia kosztu jednostkowego usługi wg przedziałów wagowych i w przekroju kosztów rodzajowych dokonuje się w oparciu o wygenerowany z Modelu ABC *Raport 17 Koszty usług w przekroju kosztów wg rodzaju*, zawierający koszty dla podobiektów 7XX-YYY\_szt oraz 7XX-YYY g w podziale na koszty rodzajowe.

Sposób wyliczenia kosztu jednostkowego usługi według przedziałów wagowych w przekroju kosztów rodzajowych przedstawia poniższy wzór (na przykładzie "Kosztów wynagrodzeń z narzutami"):

koszt jednostkowy usługi według przedziału wagowego dla kosztu rodzajowego "Koszty **wynagrodzeń z narzutami "** =(**koszt usługi niezależny od masy dla kosztu rodzajowego "Koszty wynagrodzeń z narzutami" dla przedziału wagowego** (*koszt dla podobiektu 7XX-YYY\_szt*) + **koszt zależny od masy dla kosztu rodzajowego "Koszty wynagrodzeń z narzutami " dla przedziału wagowego** (*koszt dla podobiektu 7XX-YYY\_g*) )/ **wolumen** *(liczba usług w konkretnym przedziale wagowym), gdzie:*

koszt usługi niezależny od masy dla kosztu rodzajowego "Koszty wynagrodzeń **z narzutami" dla przedziału wagowego** (*koszt dla podobiektu 7XX-YYY\_szt*) = **koszt usługi niezależny od masy dla kosztu rodzajowego "Koszty wynagrodzeń z narzutami" ogółem**  (*koszt dla podobiektu 7XX-YYY\_szt*) x udziału wolumenu usługi według przedziału wagowego w wolumenie danej usługi ogółem

**koszt usługi zależny od masy dla kosztu rodzajowego "Koszty wynagrodzeń z narzutami" dla przedziału wagowego** (*koszt dla podobiektu 7XX-YYY\_g*) = **koszt usługi zależny od masy dla kosztu rodzajowego "Koszty wynagrodzeń z narzutami"** ogółem (*koszt dla podobiektu 7XX-YYY\_g*) x udziału masy usługi według przedziału wagowego w masie danej usługi ogółem.

Powyższy sposób wyliczenia stosuje się również dla następujących kosztów rodzajowych: koszty amortyzacji środków trwałych oraz WNiP, koszty usług obcych, pozostałe koszty rodzajowe.

Opisane w niniejszym dokumencie alokacje kosztów mogą ulegać zmianom związanym z koniecznością ich aktualizacji i dostosowywania do zmian w organizacji. Zmiany mogą wynikać z:

- 1. Wprowadzania/usunięcia do/z Zakładowego Planu Kont i ewidencji księgowej kont rodzajowych (zespołu "4") – w zależności od specyfiki kosztów księgowanych na koncie rodzajowym może się to przełożyć na konieczność utworzenia/usunięcia zasobu/działania oraz na zmiany alokacji kosztów istniejących zasobów/działań, a także wprowadzenia/usunięcia nośników alokacji,
- 2. Wprowadzenie/usunięcie w organizacji (i w Zakładowym Planie Kont) konta zespołu "7" dotyczącego usługi lub działalności – zmiana powoduje konieczność wprowadzenia/usunięcia przypisań pomiędzy działaniami a usługą, konieczne może być też wydzielenie/usunięcie działania dedykowanego danej usłudze,
- 3. zmian organizacyjnych wprowadzanie nowych jednostek organizacyjnych, likwidacja istniejących jednostek organizacyjnych, zmiany zakresu obowiązków poszczególnych jednostek organizacyjnych mogą wpływać na przypisania kosztów rodzajowych

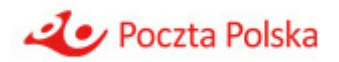

i zasobów do działań, zmianę w liście działań (pojawienie się nowych działań, likwidację lub zmianę zakresu istniejących działań) i w rezultacie zmianę alokacji z działań na usługi,

- 4. zmian w procesach technologicznych w zależności od zakresu zmian mogą one wpływać na przypisanie kosztów rodzajowych i zasobów do działań, zmianę w liście działań (pojawienie się nowych działań, likwidację lub zmianę zakresu istniejących działań) i w rezultacie zmianę alokacji z działań na usługi,
- 5. zmian w dostępności danych źródłowych do modelu ABC zmiany wynikające z wdrożenia nowych systemów źródłowych/aktualizacji danych źródłowych/ wprowadzania nowych ewidencji danych mogą dawać szansę dalszej optymalizacji alokacji (zwiększenie/zmniejszenie szczegółowości przypisań poprzez wydzielenie/usunięcie dodatkowych zasobów/działań oraz zastosowanie nowych, bardziej dokładnych nośników).

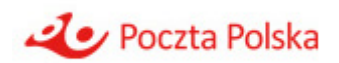

# **5 Jednostki organizacyjne zaangażowane w kalkulację kosztów**

Proces kalkulacji kosztów w Poczcie Polskiej można podzielić na kilka etapów:

- 1 Przygotowywanie danych źródłowych,
- 2 Zbieranie i weryfikacja danych źródłowych,
- 3 Przetwarzanie danych i zasilanie modelu,

Poniższy schemat przedstawia jednostki organizacyjne zaangażowane w poszczególne etapy kalkulacji kosztów:

Rysunek 2 Jednostki organizacyjne zaangażowane w kalkulację kosztów

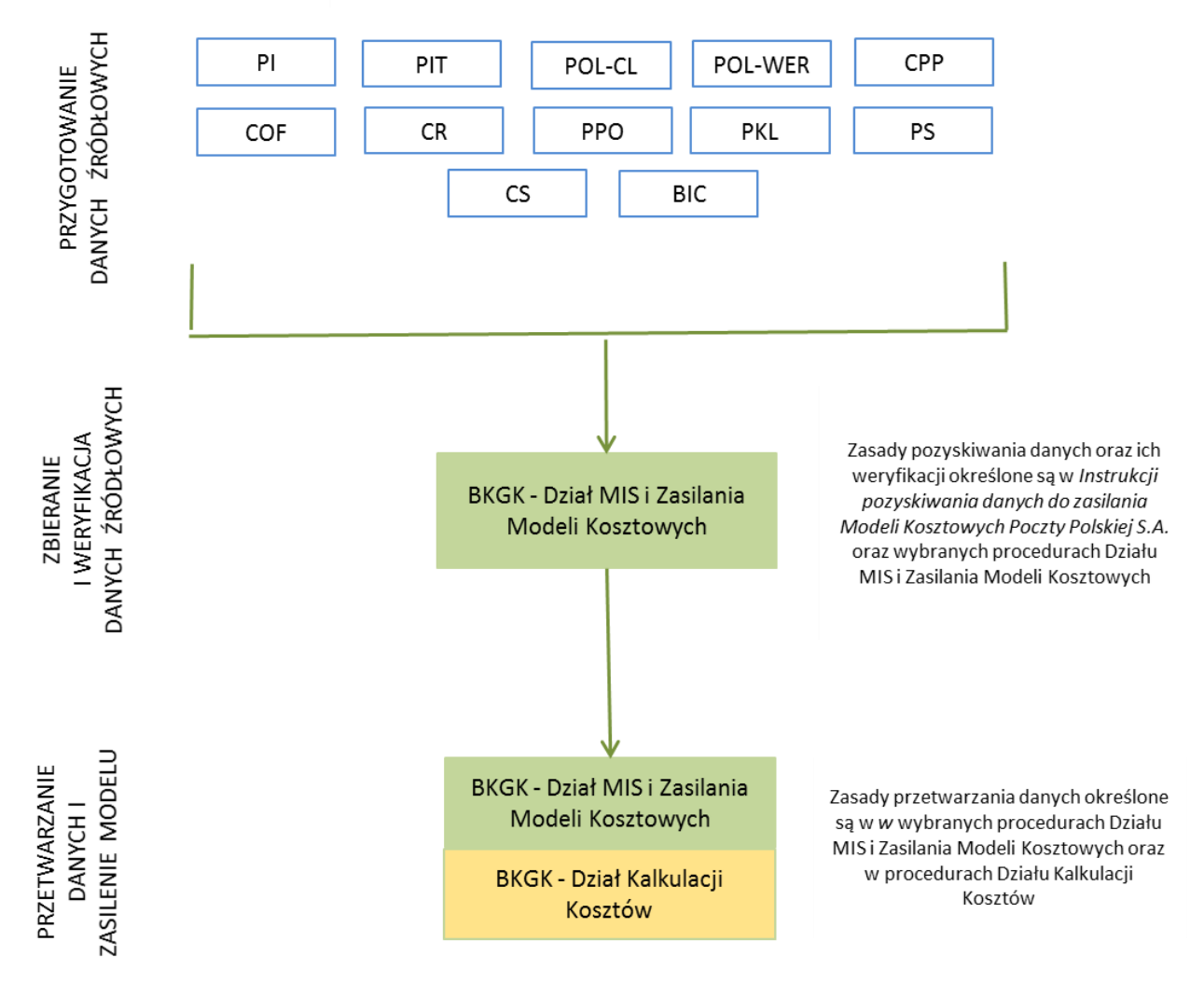

### ZAANGAŻOWANE JEDNOSTKI

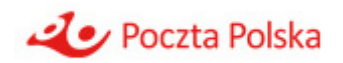

# **6 Procedury regulujące kontrolę danych źródłowych, zasilanie modelu ABC danymi i przetwarzanie danych**

### **6.1 Procedury Działu MIS i Zasilania Modeli Kosztowych**

- 1 **Procedura postępowania podczas weryfikacji formalno-statystycznej danych źródłowych przed wykorzystaniem ich do zasilenia miesięcznych Modeli Kosztowych Poczty Polskiej S.A.** - celem procedury jest określenie sposobu weryfikacji danych źródłowych zasilających Modele Kosztowe, pozyskiwanych na podstawie zapisów Instrukcji przekazywania danych do zasilania Modeli Kosztowych Poczty Polskiej S.A. X.R.1.
- 2 **Procedura postępowania podczas kontroli wyrywkowej pogłębionej danych pozyskiwanych do zasilania Modeli Kosztowych Poczty Polskiej S.A. –** celem procedury jest określenie zasad organizowania i dokonywania kontroli pogłębionej danych pozyskiwanych do zasilania Modeli Kosztowych PP.
- 3 **Procedura postępowania podczas opracowywania i kontroli formalno - statystycznej wyników normatywów ABC wykorzystywanych do zasilenia Bazy Operacji Modeli Kosztowych –** celem procedury jest określenie zasad i trybu postępowania podczas opracowywania i przeprowadzania kontroli formalno-statystycznej wyników normatywów ABC wykorzystywanych do zasilenia Bazy Operacji Modelu Kosztowego.
- 4 **Procedura współpracy Biura Kontrolingu Grupy Kapitałowej z jednostkami organizacyjnymi Poczty Polskiej S.A. w zakresie zlecania badań rozkładów i weryfikacji wyników wykorzystywanych do zasilenia Bazy Operacji Modeli Kosztowych** - celem procedury jest zapewnienie prawidłowego postępowania podczas procesu pozyskiwania, danych do zasilenia Bazy Operacji Modelu Kosztowego.
- 5 **Procedura postępowania podczas weryfikacji formalno – merytorycznej Zestawienia Obrotów i Sald przed zasileniem Modeli Kosztowych Poczty Polskiej S.A.** – celem procedury jest określenie zasad organizowania i dokonywania weryfikacji formalno – merytorycznej Zestawienia Obrotów i Sald przed zasileniem Modeli Kosztowych.
- 6 **Procedura postępowania z danymi finansowymi otrzymywanymi z Centrum Rachunkowości za okres sprawozdawczy do zasilenia miesięcznych Modeli Kosztowych Poczty Polskiej S.A.** – celem procedury jest zapewnienie prawidłowego postępowania podczas procesu pobierania i opracowywania danych finansowych za poszczególne okresy sprawozdawcze do zasilenia Modeli Kosztowych.
- 7 **Procedura współpracy Biura Kontrolingu Grupy Kapitałowej z jednostkami organizacyjnymi Poczty Polskiej S.A. w zakresie zlecania pomiarów normatywów ABC mających zastosowanie w Modelach Kosztowych Poczty Polskiej S.A.** – celem procedury jest określenie zasad i trybu postępowania pracowników BKGK, BJP i JO będących właścicielami procesów technologicznych usług w trakcie zlecania pomiaru normatywów ABC oraz trybu postępowania w trakcie przekazywania wyników pomiarów.
- 8 **Procedura postępowania podczas zasilania Bazy Operacji Modeli Kosztowych Poczty Polskiej S.A.** – celem procedury jest ustalenie powtarzalnego wariantu postępowania podczas prac związanych z zasilaniem Bazy Operacji.

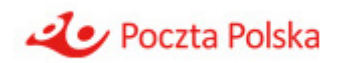

- 9 **Procedura postępowania podczas zasilania Bazy Zestawienia Obrotów i Sald na potrzeby Modeli Kosztowych Poczty Polskiej S.A.** – celem procedury jest ustalenie powtarzalnego wariantu postępowania podczas prac związanych z zasilaniem Bazy ZOiS.
- 10 **Procedura postępowania podczas tworzenia słowników do zasilenia Bazy PROMIS**  celem procedury jest określenie trybu postępowania w celu zapewnienia spójności i kompletności danych gromadzonych w Bazie PROMIS.
- 11 **Procedura postępowania podczas przypisywania usług i działalności Poczty Polskiej S.A. do grup usług zgodnych z Ustawą Prawo Pocztowe –** celem procedury jest ustalenie zasad postępowania pracowników BKGK w trakcie nadawania atrybutów dla usług i działalności PP S.A. występujących na liście usług modelu ABC, pozwalających na przypisanie tych usług i działalności do grup usług zdefiniowanych w Ustawie Prawo pocztowe.
- 12 **Procedura współpracy Biura Kontrolingu Grupy Kapitałowej z jednostkami organizacyjnymi Poczty Polskiej S.A. w zakresie zlecania i opracowywania badań statystycznych wykorzystywanych do zasilania Bazy Operacji Modeli Kosztowych Poczty Polskiej S.A.** - celem procedury jest zapewnienie prawidłowego postępowania podczas procesu pozyskiwania, danych do zasilenia Bazy Operacji Modelu Kosztowego.

### **6.2 Procedury Działu Kalkulacji Kosztów**

- 1 **Przetwarzanie danych źródłowych w pliku Etaty wynagrodzenia automat** celem procedury jest ustalenie powtarzalnego standardu postępowania podczas prac związanych z przetwarzaniem danych w pliku "Etaty wynagrodzenia automat".
- 2 **Przetwarzanie danych źródłowych w pliku Nadmiary i zasiłki** celem procedury jest ustalenie powtarzalnego standardu postępowania podczas prac związanych z przetwarzaniem danych w pliku "Nadmiary i zasiłki".
- 3 **Procedura przetwarzania pliku Powierzchnia** celem procedury jest ustalenie powtarzalnego standardu postępowania podczas prac związanych z przetwarzaniem danych w pliku "Powierzchnia automat".
- 4 **Procedura opracowania automatu IWAE** celem procedury jest ustalenie powtarzalnego standardu postępowania podczas prac związanych z opracowaniem automatu "IWAE" (dotyczącym środków trwałych, wartości niematerialnych i prawnych, leasingu, energii i powierzchni).
- 5 **Procedura opracowania automatu "Etaty na działania Biura CPP"** celem procedury jest ustalenie powtarzalnego standardu postępowania podczas prac związanych z przetwarzaniem danych w pliku "Etaty na działania Biura CPP".
- 6 **Procedura opracowania raportu z Interfejsu ST** celem procedury jest ustalenie powtarzalnego standardu postępowania podczas prac związanych z opracowaniem Raportu z modułu ST.
- 7 **Procedura przetwarzania danych źródłowych w pliku "Nośniki kosztowe CPP i ankieta"** – celem procedury jest ustalenie powtarzalnego standardu postępowania podczas prac związanych z przetwarzaniem danych w pliku "Nośniki kosztowe i ankieta".

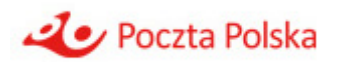

- 8 **Przetwarzanie danych źródłowych w matrycach CR** celem procedury jest ustalenie powtarzalnego standardu postępowania podczas prac związanych z przetwarzaniem danych źródłowych w matrycach CR.
- 9 **Przetwarzanie danych źródłowych w matrycach PKL** celem procedury jest ustalenie powtarzalnego standardu postępowania podczas prac związanych z przetwarzaniem danych źródłowych w matrycach PKL.
- 10 **Przetwarzanie danych źródłowych w matrycach PIT** celem procedury jest ustalenie powtarzalnego standardu postępowania podczas prac związanych z przetwarzaniem danych źródłowych w matrycach PIT.
- 11 **Przetwarzanie danych źródłowych w matrycach CPP** celem procedury jest ustalenie powtarzalnego standardu postępowania podczas prac związanych z przetwarzaniem danych źródłowych w matrycach CPP.
- 12 **Przetwarzanie danych źródłowych w matrycach CL** celem procedury jest ustalenie powtarzalnego standardu postępowania podczas prac związanych z przetwarzaniem danych źródłowych w matrycach CL.
- 13 **Przetwarzanie danych źródłowych w matrycach WER** celem procedury jest ustalenie powtarzalnego standardu postępowania podczas prac związanych z przetwarzaniem danych źródłowych w matrycach WER.
- 14 **Przetwarzanie danych źródłowych w matrycach PS** celem procedury jest ustalenie powtarzalnego standardu postępowania podczas prac związanych z przetwarzaniem danych źródłowych w matrycach PS.
- 15 **Przetwarzanie danych źródłowych w matrycach PI** celem procedury jest ustalenie powtarzalnego standardu postępowania podczas prac związanych z przetwarzaniem danych źródłowych w matrycach PI.
- 16 **Przetwarzanie danych źródłowych w matrycach PPO** celem procedury jest ustalenie powtarzalnego standardu postępowania podczas prac związanych z przetwarzaniem danych źródłowych w matrycach PPO.
- 17 **Przetwarzanie danych źródłowych w matrycach COF** celem procedury jest ustalenie powtarzalnego standardu postępowania podczas prac związanych z przetwarzaniem danych źródłowych w matrycach COF.
- 18 **Procedura analizy wyników kalkulacji ABC** celem procedury jest ustalenie powtarzalnego standardu postępowania podczas prac związanych z analizą wyników kalkulacji ABC.
- 19 **Procedura opracowania raportu dot. Kosztów operacji na usłudze**  celem procedury jest ustalenie powtarzalnego standardu postępowania podczas prac związanych z opracowaniem automatu Koszty operacji i działań na usłudze.
- 20 **Procedura opracowywania raportu o kosztach usług wg przedziałów wagowych (z podziałem na I i U)** – celem procedury jest ustalenie powtarzalnego standardu postępowania podczas prac związanych z przygotowywaniem kosztów usług wg przedziałów wagowych.
- 21 **Zasilanie modelu ABC** celem procedury jest ustalenie powtarzalnego standardu postępowania podczas prac związanych z zasilaniem modelu ABC.

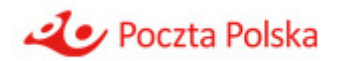

- 22 **Procedura kalkulacji Modelu ABC** celem procedury jest ustalenie powtarzalnego standardu postępowania podczas prac związanych z kalkulacją modelu miesięcznego ABC, i kalkulacją korekt kwartalnych.
- 23 **Procedura wprowadzania zmian strukturalnych do Modelu ABC** celem procedury jest ustalenie powtarzalnego standardu postępowania podczas wprowadzania zmian strukturalnych do Modelu ABC.
- 24 **Procedura kontroli przestrzegania ochrony informacji i bezpieczeństwa informatycznego –** celem procedury jest ustalenie powtarzalnego standardu postępowania podczas prac związanych z przetwarzaniem informacji.
- 25 **Procedura aktualizacji załączników do Dokumentacji Modelu ABC -** celem procedury jest ustalenie powtarzalnego standardu postępowania podczas prac związanych z aktualizacją załączników do Dokumentacji modelu ABC.
- 26 **Procedura aktualizacji procedur -** celem procedury jest ustalenie powtarzalnego standardu postępowania podczas prac związanych z aktualizacją procedur.
- 27 **Procedura opracowania w modelu ABC VAT nieodliczonego z tytułu sprzedaży zwolnionej w modelu ABC -** celem procedury jest ustalenie powtarzalnego standardu postępowania podczas prac związanych z ujęciem w modelu ABC kosztów nieodliczonego podatku VAT.
- 28 **Procedura opracowania ilości komputerów w przekroju grupy pracowniczych i RC**  celem procedury jest ustalenie powtarzalnego standardu postępowania podczas prac związanych z przetwarzaniem informacji dot. komputerów.
- 29 **Procedura przetwarzania danych źródłowych w matrycach w CS** celem procedury jest ustalenie powtarzalnego standardu postępowania podczas prac związanych z przetwarzaniem danych źródłowych w matrycach CS.
- 30 **Procedura przetwarzania danych źródłowych w matrycach w BIC**  celem procedury jest ustalenie powtarzalnego standardu postępowania podczas prac związanych z przetwarzaniem danych źródłowych w matrycach BIC.

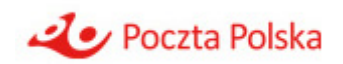

# **7 Schemat techniczny zasilania i przetwarzania danych w modelu ABC**

### **7.1 Schemat zasilania danych**

Model ABC został zbudowany w dedykowanym narzędziu informatycznym – SAP Business Objects Profitability and Cost Management (SAP BO PCM). Przed skalkulowaniem kosztów działań i usług konieczne jest zebranie niezbędnych danych i przetworzenie ich do postaci umożliwiającej zasilenie modelu.

Poniższy rysunek przedstawia proces przetwarzania danych od momentu ich zebrania do kalkulacji wyników w modelu. Informacja o skalkulowanych kosztach może być generowana z narzędzia SAP BO PCM.

Rysunek 3 Schemat gromadzenia i przetwarzania danych w modelu ABC

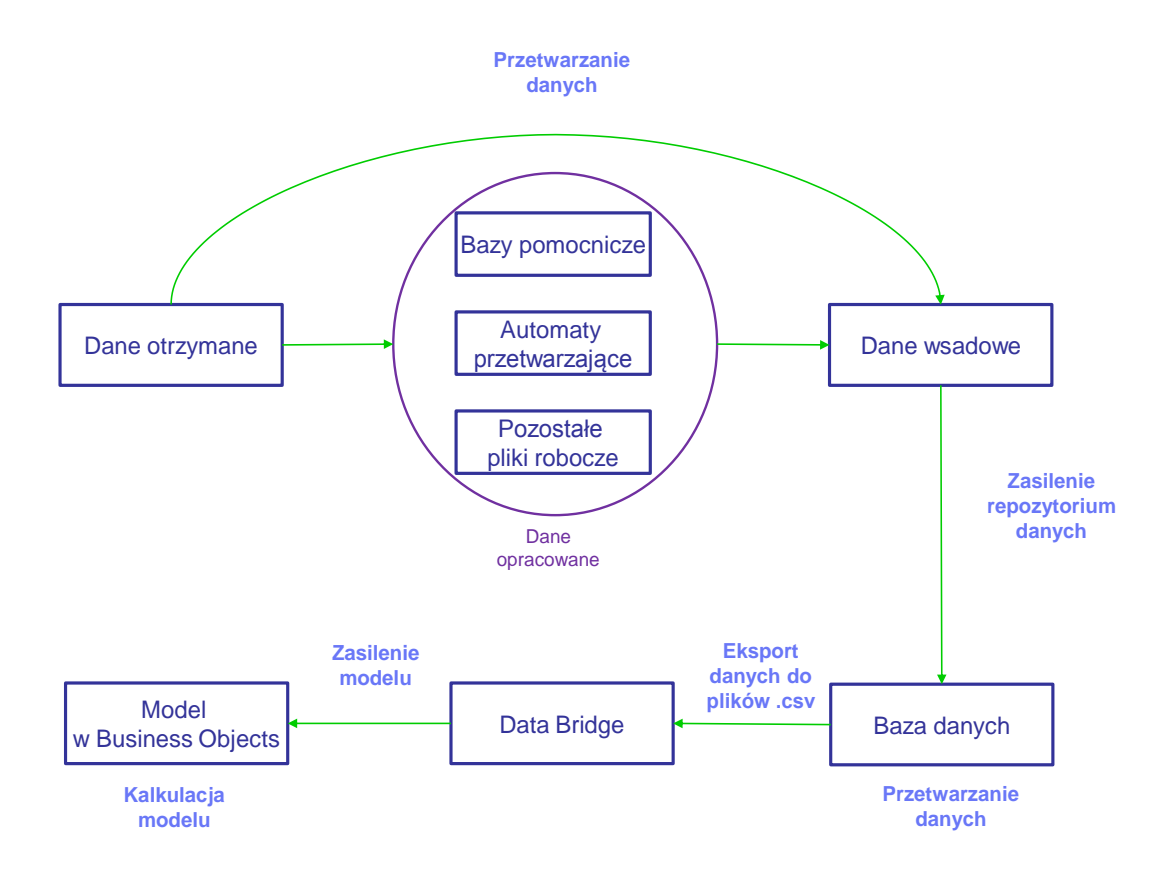

Format danych (arkusz kalkulacyjny, baza danych Access itp.) i informacji służących do zasilenia modelu zmienia się na poszczególnych etapach procesu pod względem uporządkowania i poziomu ich przetworzenia. Jeżeli w tekście nie zaznaczono inaczej wykonanie wymienionych czynności należy do Działu Kalkulacji Kosztów. Jak pokazuje powyższy rysunek można wyróżnić kilka postaci, pod którymi znajdują się dane:

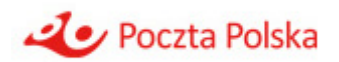

- 1. **Dane otrzymane** większość informacji wykorzystywanych w modelu pochodzi z innych jednostek (jednostki przekazujące dane wskazane zostały na *Rysunku 2*). Pozyskiwaniem danych źródłowych zajmuje się Dział MIS i Zasilania Modeli Kosztowych, a szczegóły zarządzania plikami źródłowymi oraz ich weryfikacji opisują procedury Działu MIS i Zasilania Modeli Kosztowych. Dane są pozyskiwane przede wszystkim na podstawie *Instrukcji pozyskiwania danych do zasilania Modeli Kosztowych*  Poczty Polskiej S.A. Wszystkie pliki źródłowe gromadzone są w folderach "Dane otrzymane" za poszczególne okresy kalkulacyjne oraz po weryfikacji przez Dział MIS i Zasilania Modeli kosztowych, w folderach "Dane sprawdzone". Dane otrzymane mogą być bezpośrednio źródłem do danych wsadowych lub też ulegać kolejnym przetworzeniom prowadzącym do uzyskania informacji wsadowej do modelu.
- 2. **Dane opracowane (bazy pomocnicze, automaty przetwarzające, pozostałe pliki robocze)** – kolejnym etapem prac jest przetwarzanie zebranej informacji źródłowej. Część plików źródłowych, aby zostać wykorzystana w modelu ABC, musi ulec transformacji (agregacji, mapowaniu itp.). Ze względu na złożoność operacji, a także ilość danych, część obróbki odbywa się w **bazach danych Access** – automatyzuje to prace, zmniejszając przy tym ryzyko pomyłek oraz pozwala szybko i efektywnie pracować ze znaczną ilością informacji. Podstawową bazą do przetwarzania danych jest **baza Operacje**, w której kalkulowane są m.in. fragmenty matrycy 3 i 5 PS i CL w oparciu o badania rozkładów i inne informacje gromadzone przez Dział MIS i Zasilania Modeli Kosztowych.

Transformacja danych dokonywana jest również w tzw. **automatach przetwarzających**  – arkuszach kalkulacyjnych Excel, których celem jest dostarczanie przetworzonych danych przy jak najmniejszym nakładzie pracy. Każdy automat zbudowany jest według wspólnego schematu i zawiera trzy typy zakładek:

- zakładki czerwone, do których wklejane są dane wejściowe,
- zakładki niebieskie i białe, w których znajdują się formuły przetwarzające dane,
- zakładki zielone, w których znajdują się dane wyjściowe.

Przy zmianie danych wejściowych do automatu (nowy okres, bardziej aktualne dane) aktualizowane są jedynie zakładki czerwone, pozostałe transformacje odbywają się w sposób automatyczny. Zielone zakładki w automatach mogą jednocześnie stanowić dane wsadowe do modelu (opisane poniżej).

Zasady przetwarzania danych opisane zostały w procedurach Działu Kalkulacji Kosztów.

- 3. **Dane wsadowe** celem procesu przetwarzania danych jest uzyskanie konkretnej informacji nie tylko pod względem treści merytorycznej, ale również poprawności formalnej. Pliki, po obróbce, muszą zostać zaewidencjonowane w formie plików wsadowych, których forma jest z góry określona. Mają one postać arkuszy kalkulacyjnych Excel o ściśle zdefiniowanych kolumnach. Pliki te gromadzą wszystkie informacje, którymi ma być zasilony model i dotyczą:
	- a. struktur obiektów w modelu,
	- b. kosztów, przychodów, ilości i masy usług,
	- c. alokacji kosztów (przypisań i wartości nośników).

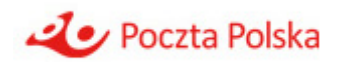

- 4. **Baza danych** dane wsadowe zasilają tabele bazy danych Access stanowiące repozytorium danych modelu ABC. Za pomocą licznych zapytań (kwerend) dane ulegają dalszemu przetworzeniu tak, aby dostosować ich postać do wymagań narzędzia Business Objects PCM. Szczegółowy opis tabel wejściowych, zapytań, funkcji i makr bazy danych znajduje się w rozdziale *Opis bazy danych Dokumentacji Modelu ABC*.
- 5. **Data Bridge** dane z bazy danych zapisywane są w postaci plików tekstowych z rozszerzeniem *csv* (*Comma Separated Values* - wartości rozdzielone przecinkiem) za pomocą funkcji eksportujących. Pliki te stanowią podstawę zasilenia modelu ABC w oprogramowaniu Business Objects PCM. Zasilenie odbywa się za pomocą narzędzia Data Bridge i wymaga utworzenia plików, które precyzują sposób i rodzaj danych wsadowych do modelu ABC (tzw. *control files* i *specification files*). Pełne zestawienie tych plików znajduje się w rozdziale *Opis Databridge Dokumentacji Modelu ABC*.
- 6. **Model ABC w BusinessObjects** po zasileniu modelu danymi, kalkulacja kosztów w BO PCM odbywa się automatycznie. W celu uzyskania informacji o wynikach kalkulacji niezbędne jest przygotowanie tzw. *gridów*, czyli raportów o sprecyzowanych parametrach. Poza prezentowaniem informacji zarządczej "*gridy*" pełnią jeszcze funkcję kontrolną - pozwalają one zidentyfikować ewentualne błędy w danych wsadowych, np. brak przypisań.

### **7.2 Schemat realizacji technicznej przepływu kosztów w modelu ABC w narzędziu BusinessObjects PCM**

Alokacje kosztów, od poziomu kont kosztów rodzajowych do poziomu usług, realizowane są w narzędziu informatycznym SAP BO PCM (BO). W narzędziu tym dostępne są trzy wymiary, pomiędzy którymi alokuje się koszty: Line Items, Activities oraz Cost Objects. Poniżej opisano w jaki sposób koncepcja przepływu kosztów w modelu ABC PP znajduje odzwierciedlenie w narzędziu BO.

W związku z tym, że w modelu ABC Poczty Polskiej wyróżniono cztery typy obiektów, poszczególne obiekty przyporządkowano w następujący sposób do wymiarów BO:

- Line items konta kosztów rodzajowych oraz konta pozostałych kosztów stanowiące dane wejściowe,
- Activities zasoby  $(ZZ)$  oraz działania,
- $\bullet$  Cost objects usługi.

Poniższy schemat przedstawia przepływ kosztów w modelu SAP Bussines Objects PCM.

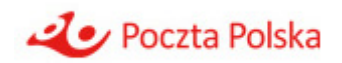

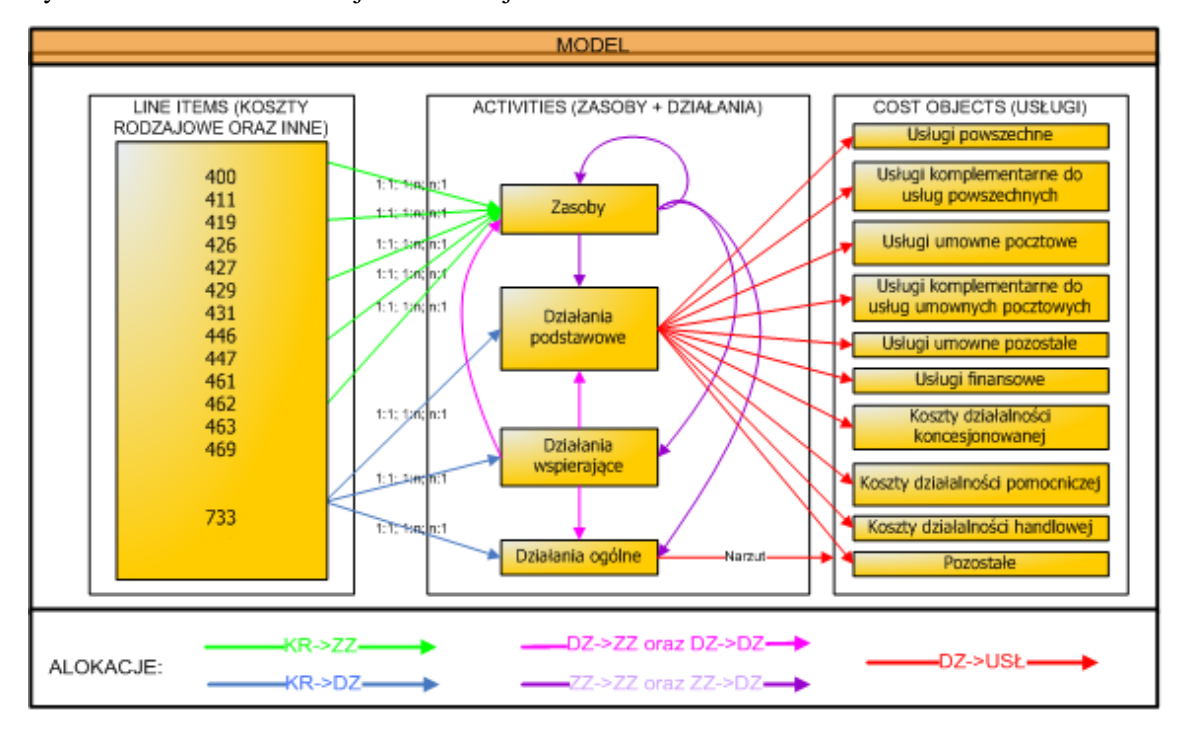

Rysunek 4 Schemat realizacji technicznej modelu ABC

Alokacje pomiędzy wymiarem Line items a wymiarem Activities (czyli kontami kosztów rodzajowych, a zasobami oraz działaniami) odbywają się za pomocą nośników określanych w strukturach BO jako *resource drivers.*

Realokacje (ang. reassignment) w wymiarze Activities (czyli alokacje z zasobów na zasoby, z zasobów na działania, z działań na działania oraz z działań na zasoby) odbywają się przy wykorzystaniu nośników określanych w strukturach BO jako *reassignment drivers*.

Alokacje pomiędzy wymiarem Activities (czyli pomiędzy działaniami podstawowymi i usługami) realizowane są przy pomocy nośników z grupy *activity cost drivers*.

Dodatkowo alokacja działań ogólnych w narzędziu BO odbywa się za pomocą zdefiniowanej w narzędziu reguły (tzw. *rule*), której uruchomienie powoduje alokację działań ogólnych na usługi i działalności gospodarcze proporcjonalnie do już zaalokowanych na usługi i działalności gospodarcze kosztów (z wyłączeniem obiektów kosztowych "730" odpowiadających wartości zakupu sprzedanych towarów i materiałów oraz "761" odpowiadających skalkulowanym w modelu pozostałym kosztom operacyjnym).

Poza zasileniem kosztami i ich alokacją na usługi, do modelu ABC w narzędziu SAP BO PCM wprowadzane są również przychody, ilości oraz całkowita masa usług (bezpośrednio na obiekty kosztowe, czyli usługi). Dzięki tym informacjom możliwe jest skalkulowanie kosztu jednostkowego oraz wyliczenie rentowności usług.

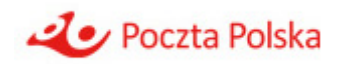

# **8 Koszty zorientowane przyszłościowo**

Zgodnie z przepisami rozporządzenia, operator wyznaczony prowadzi kalkulację kosztów jednostkowych poszczególnych usług powszechnych w oparciu o w pełni alokowany koszt i zorientowany przyszłościowo w pełni alokowany koszt.

Kalkulacja kosztów usług w oparciu o w pełni alokowany koszt (na podstawie danych historycznych) jest opisana ogólnie w rozdziale "Opis metodyki kalkulacji kosztów według rachunku kosztów działań (ABC) na potrzeby regulacyjne".

Zorientowany przyszłościowo w pełni alokowany koszt stanowi, zgodnie z § 6 ust. 1 rozporządzenia, uzasadniony koszt świadczenia określonej usługi powszechnej, przy czym koszt ten jest kalkulowany jako koszt przewidywany na rok obrotowy następujący po roku obrotowym, za który operator przekazuje Prezesowi UKE sprawozdanie z prowadzonej rachunkowości regulacyjnej, przyjmując jako dane bazowe do kalkulacji dane z ostatniego zakończonego roku obrotowego.

Wielkość prognozowanych kosztów zależy zarówno od czynników zewnętrznych, niezależnych od działań Poczty Polskiej, jak i podejmowanych inicjatyw strategicznych. Poczta Polska realizuje swoją strategię w oparciu o przyjęty przez Zarząd i zaopiniowany pozytywnie przez Radę Nadzorczą dokument: "Średnioterminowa Strategia Poczty Polskiej S.A. na lata 2021- 2023".

Strategia jest kompleksowym programem zmian w Poczcie Polskiej – definiuje wizję firmy i system wartości wspólnych dla wszystkich pracowników, wyznacza cele strategiczne oraz określa kluczowe kierunki i sposoby przeprowadzania zmian (w tym określając Programy Strategiczne grupujące najważniejsze działania prowadzone w formie projektów strategicznych).

Proces Planowania Strategicznego jest realizowany corocznie, zapewniając bieżącą aktualizację strategii oraz uszczegółowiających ją strategii biznesowych. Poczta Polska prowadzi działalność na podstawie własnych planów, zgodnie z zasadą efektywności ekonomicznej – maksymalizacji przychodów i racjonalizacji kosztów.

Celem planowania dla Poczty Polskiej jest:

- umożliwienie realizacji obowiązującej strategii;
- racjonalne zarządzanie zasobami;
- projekcja przyszłych wyników finansowych;
- obniżenie poziomu ryzyka działalności;
- projekcja płynności finansowej;
- zapewnienie koordynacji działań jednostek organizacyjnych Poczty Polskiej.

Plany roczne określają krótkoterminowe cele i przedsięwzięcia oraz niezbędne do ich realizacji zasoby, zmierzające do uzyskania rentowności prowadzonej działalności i zapewnienia płynności finansowej. Podstawą do budowy planów są dostępne zasoby oraz przewidywane w przyszłości ich zmiany. Działalność planistyczna jest podporządkowana obowiązującej w danym czasie hierarchii celów, zgodnych z celami strategii PP.

Kalkulacja prognozowanych kosztów i wolumenów jest wykonywana w Poczcie Polskiej w oparciu o Instrukcję w sprawie rocznych planów rzeczowo-finansowych Poczty Polskiej

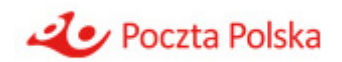

i skonsolidowanych rocznych planów finansowych grupy kapitałowej Poczty Polskiej, stanowiącą Załącznik nr 1 do Uchwały nr 171/2020 Zarządu Poczty Polskiej S.A. z dnia 23 lipca 2020 roku Instrukcja określa metodologię sporządzania oraz zasady monitorowania realizacji rocznych planów rzeczowo-finansowych Poczty Polskiej.

*Tajemnica przedsiębiorstwa* 

## **8.1 Etapy procesu planowania**

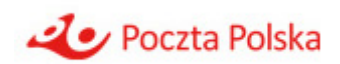

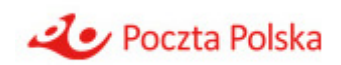

## **8.1.1 Planowanie wolumenów i przychodów w planie sprzedaży**

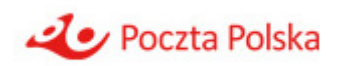

## **8.1.2 Planowanie kosztów podstawowej działalności operacyjnej**

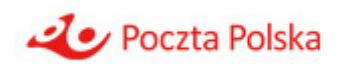

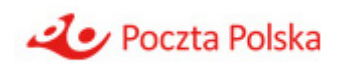

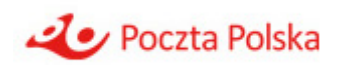

### **8.2 Alokacja korekty efektywności do usług**

Kalkulacja kosztów usług powszechnych wg metody zorientowanego przyszłościowo w pełni alokowanego kosztu, uwzględniającego przewidywane w przyszłości zmiany wolumenu, wymaga skorygowania wyniku obliczonego na podstawie zapisów księgowych o zidentyfikowane nieefektywności dotyczące ponoszonych kosztów.

Nieefektywność definiowana jest jako koszt, którego można by uniknąć przy założeniu, że jakość świadczonych usług nie ulega pogorszeniu i wolumen usług nie ulega zmniejszeniu w wyniku redukcji kosztów.

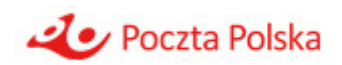

Koszty ponoszone w sposób nieefektywny pomniejszają bazę kosztową w kalkulacji kosztów usług wg metody kosztów zorientowanych przyszłościowo.

*Tajemnica przedsiębiorstwa* 

#### *Tajemnica przedsiębiorstwa*

W procesie kalkulacji korekty efektywności będą uwzględnione także przepisy rozporządzenia Ministra Administracji i Cyfryzacji z dnia 29 kwietnia 2013 r. w sprawie warunków wykonywania usług powszechnych przez operatora wyznaczonego (Dz. U. z 2020 r. poz. 1026), które skutkują zmniejszeniem obowiązkowej liczby placówek w stosunku do ich liczby wymaganej przed wejściem w życie tego rozporządzenia (8240).

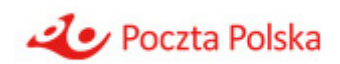

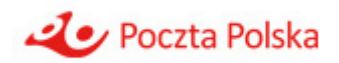

# **9 Zakres informacji wynikających z kalkulacji kosztów**

W modelu ABC kalkulowane są koszty w dwóch perspektywach czasowych:

- 1 Model z kosztami rzeczywistymi kalkulowany dla każdego miesiąca obrachunkowego umożliwiający raportowanie wyników kalkulacji kosztów w ujęciu miesięcznym oraz model roczny z wykorzystaniem danych do modeli miesięcznych, stanowiący podstawę do sporządzenia sprawozdania z prowadzonej rachunkowości regulacyjnej.
- 2 Model zorientowany przyszłościowo kalkulujący koszty dla roku obrachunkowego następującego po roku, w którym kalkulacja jest dokonywana.

Model ABC pozwala raportować koszty oddzielnie dla każdej z usług, jak również zbiorczo dla grup usług.

Wyniki kalkulacji kosztów dla każdej usługi oraz grupy usług mogą być prezentowane z rozróżnieniem następujących kategorii kosztów:

- 1 Koszty związane wyłącznie z jedną usługą, grupą usług albo pozostałą działalnością gospodarczą alokowane na usługi bezpośrednio bądź za pomocą nośnika kosztów,
- 2 Koszty związane z kilkoma usługami, kilkoma fazami realizacji usług lub pozostałą działalnością gospodarczą alokowane na usługi za pomocą nośnika kosztów,
- 3 Koszty związane z kilkoma usługami, kilkoma fazami realizacji usług lub pozostałą działalnością gospodarczą alokowane na usługi w proporcji do kosztów alokowanych bezpośrednio oraz za pomocą nośników kosztów.

Przyporządkowanie kosztów usługi do jednej z powyższych grup odbywa się na poziomie działań – dla każdego działania następuje jednoznaczne określenie, czy dotyczy ono pierwszej, drugiej, czy trzeciej kategorii kosztów spośród wymienionych powyżej.

Dla każdej z usług oraz grup usług możliwe jest zaprezentowanie kosztów z uwzględnieniem kosztu zaangażowanego kapitału lub bez jego uwzględnienia (model z danymi rzeczywistymi oraz model z danymi planowanymi) oraz z uwzględnieniem korekty z tytułu nieefektywności (model z danymi planowanymi).

Koszty usług oraz grup usług mogą być również prezentowane w przekroju kosztów rodzajowych.

Model ABC umożliwia również prezentowanie kosztów jednostkowych poszczególnych usług pocztowych (jako iloraz wartości kosztów całkowitych przyporządkowanych do usługi oraz wolumenu tej usługi), również w podziale na fazy realizacji usług pocztowych.